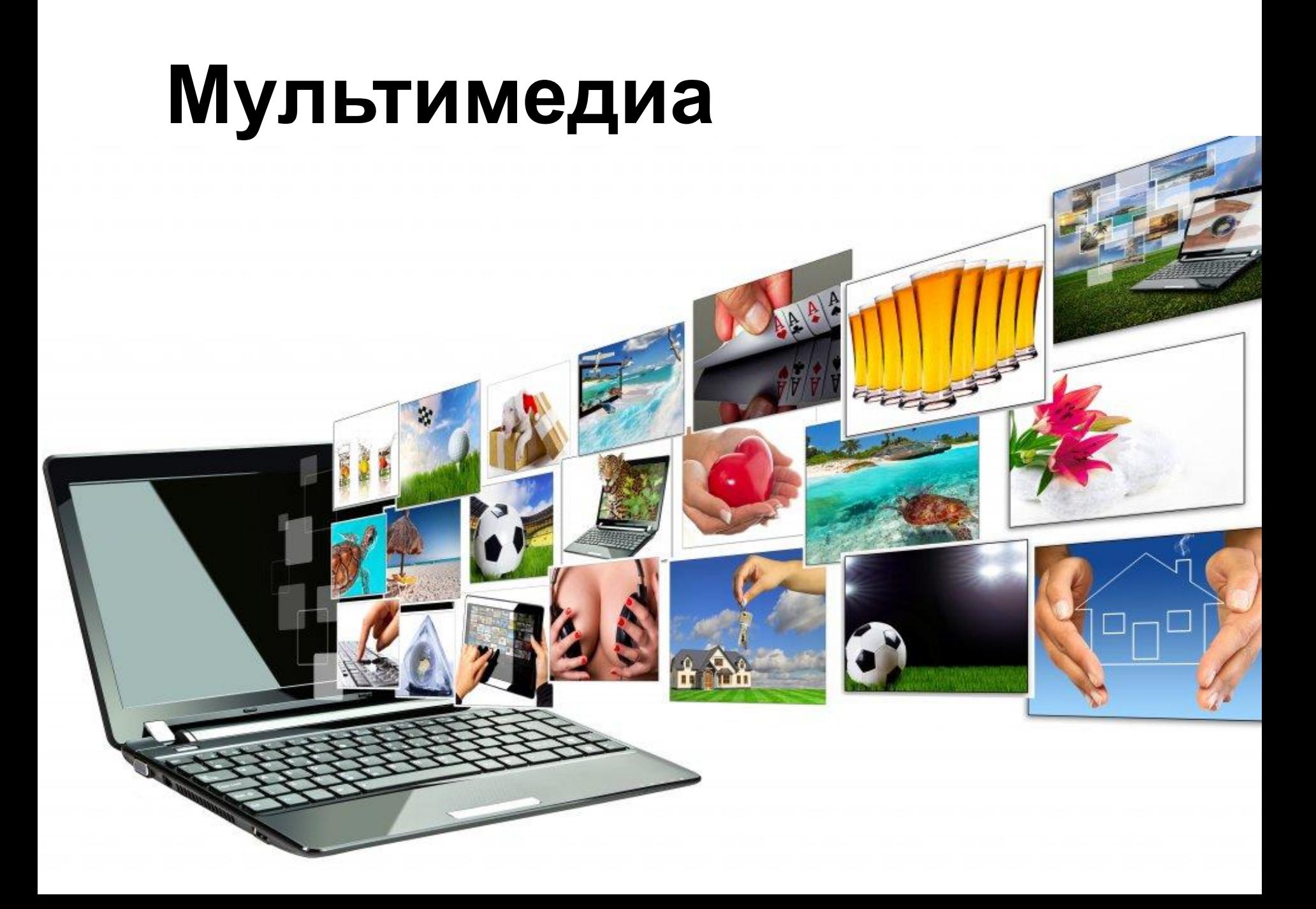

#### **Понятие мультимедиа**

Мультимедиа – сравнительно молодая отрасль новых информационных технологий. Дословный перевод термина «мультимедиа» означает «многие среды» (multi – много, media – среда). Под этим термином понимается одновременное воздействие на пользователя по нескольким информационным каналам.

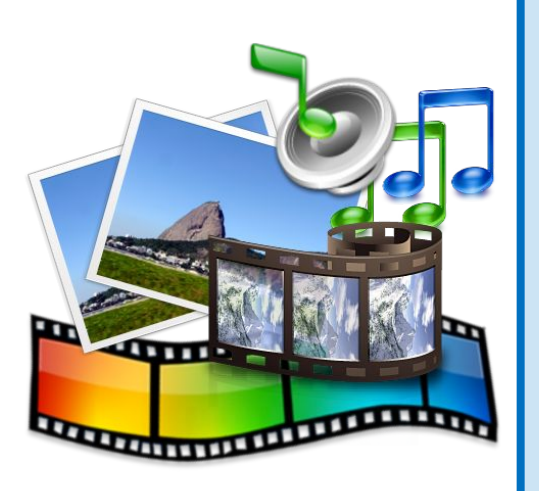

**Большинство знакомых нам игровых программ относятся к мультимедиа продуктам. Красочное оформление звуковое сопровождение, движущиеся персонажи – всё это создаёт иллюзию происходящего на экране событий.**

#### **Определение мультимедиа**

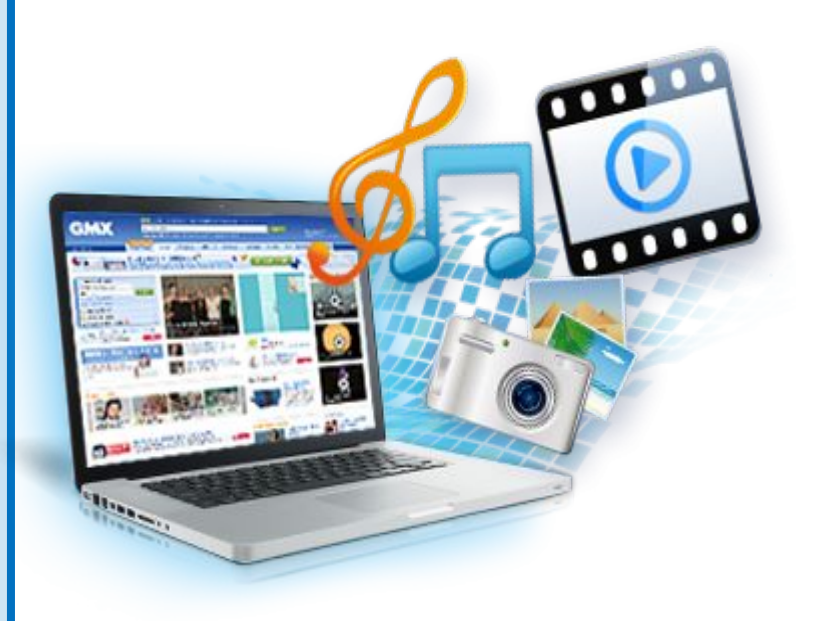

**Мультимедиа – это интерактивные (диалоговые) системы, обеспечивающие одновременную работу со звуком, анимированной компьютерной графикой, видеокадрами, статические изображениями и текстами.**

#### Классификация мультимедиа

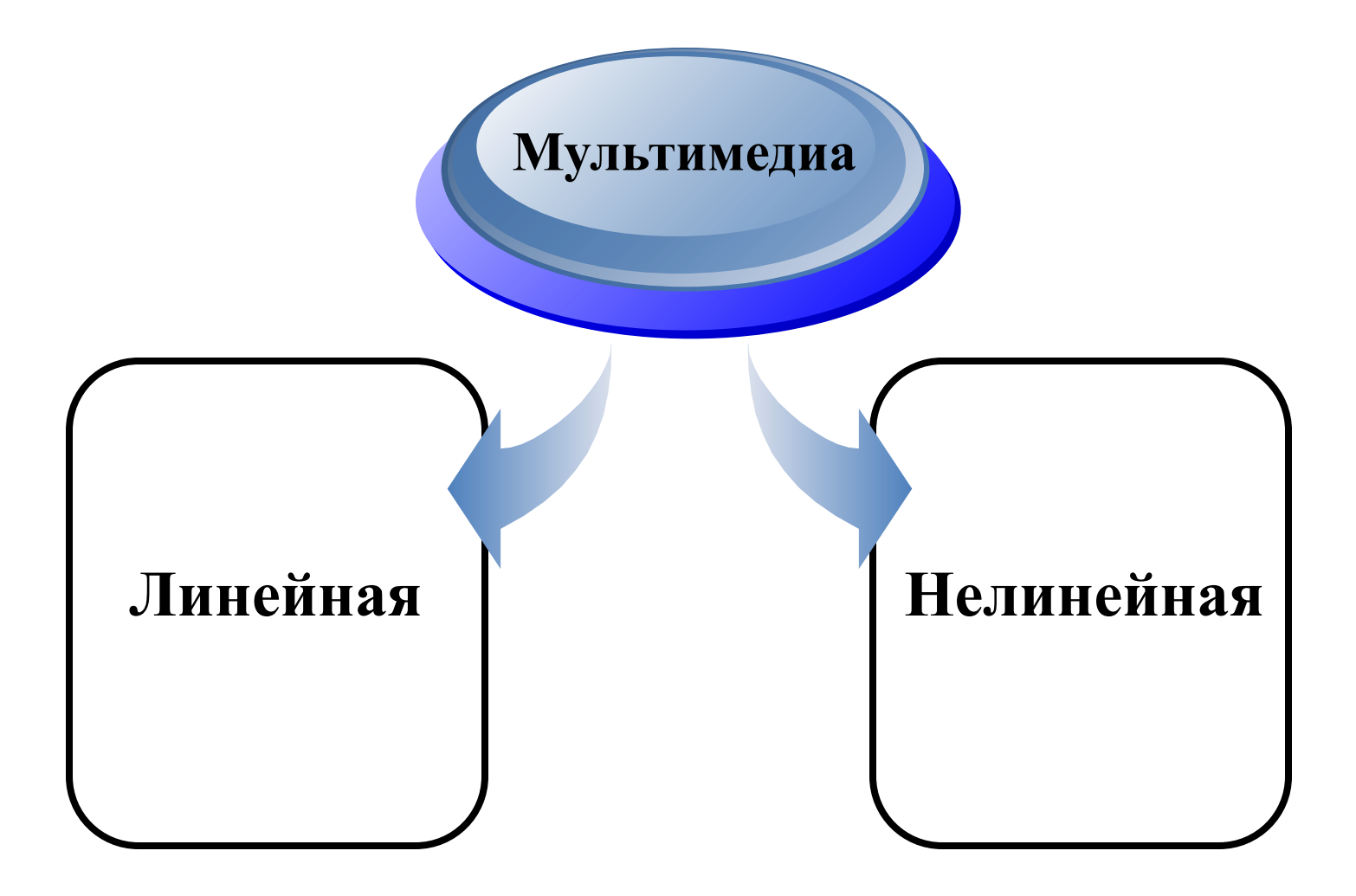

#### **Классификация мультимедиа**

Мультимедиа может быть разделена на линейную (без обратной связи) и интерактивную среду.

**Аналогом линейного способа представления может являться кино. Человек, просматривающий документ никаким образом не может повлиять на его вывод.**

**Интерактивный способ представления информации позволяет человеку, программам, сети участвовать в выводе информации, взаимодействуя каким-либо образом со средством отображения мультимедийных данных. Участие в данном процессе двух и более сторон называется "интерактивностью".** 

## **Нелинейный способ**

#### **представления**

Нелинейный способ представления информации позволяет человеку участвовать в выводе информации, взаимодействуя каким-либо образом со средством отображения мультимедийных данных. Участие человека в данном процессе также называется «интерактивностью».

Такой способ взаимодействия человека и компьютера наиболее полным образом представлен в категориях компьютерных игр. Нелинейный способ представления мультимедийных данных иногда называется «**гипермедиа**».

# Принципы мультимедиа

Художественный дизайн интерфейса и средств навигации

Представление информации с помощью комбинации множества воспринимаемых человеком сред

Наличие нескольких сюжетных линий в содержании продукта, в том числе и встраиваемых самим пользователем на основе «свободного поиска» в рамках предложенной в содержании продукта информации

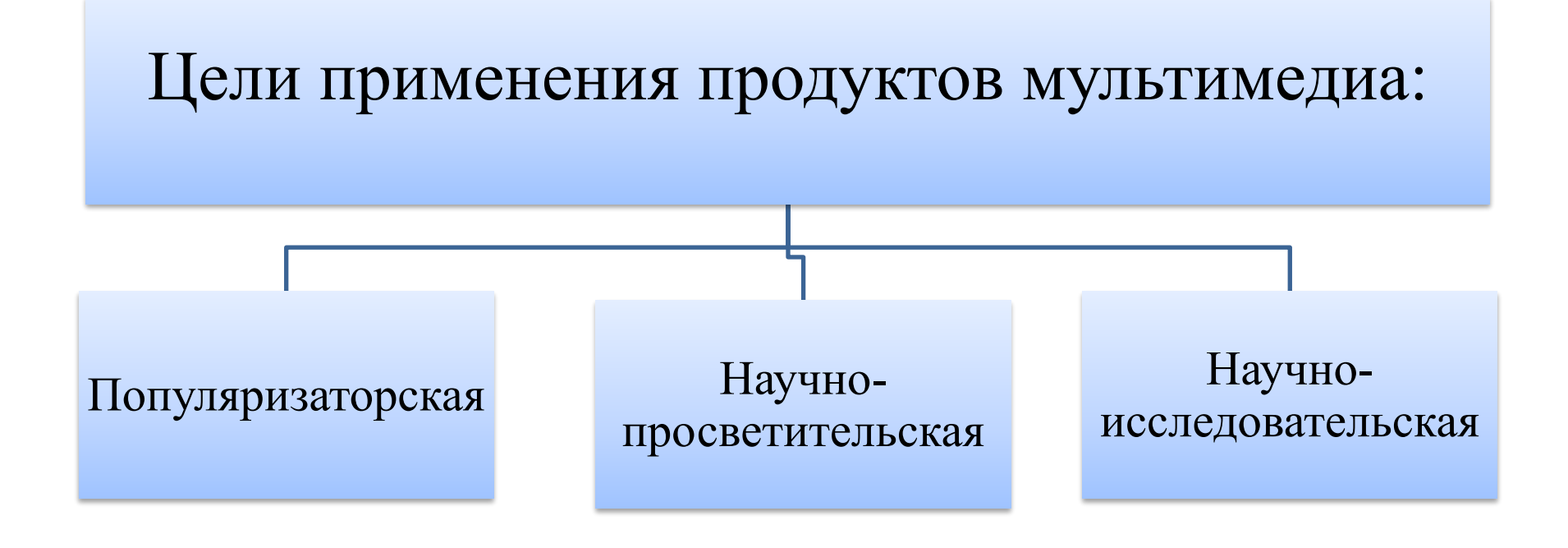

#### **Возможности мультимедиа**:

•Возможность увеличения (детализации) на экране изображения или его наиболее интересных фрагментов, иногда в двадцатикратном увеличении (режим «лупа») при сохранении качества изображения.

•Возможность сравнения и обработки изображения разнообразными программными средствами

•Возможность хранения большого объёма разнообразной информации на одном носителе (до 20 томов авторского текста, около 2000 и более высококачественных изображений, 30 – 45 минут видеозаписи, до 7 часов звука);

• Возможность использования технологии гипертекста и гипермедиа – выделение в сопровождающем изображении, текстовом или другом визуальном материале «горячих слов», по которым осуществляется немедленное получение справочной или любой другой пояснительной (в том числе визуальной) информации;

•Возможность осуществления непрерывного аудиосопровождения (музыкального или любого другого), соответствующего статичному или динамичному визуальному ряду;

•Возможность использования видеофрагментов из фильмов, видеозаписей и т. д., функции «стоп – кадра», покадрового «пролистывания» видеозаписи;

•Возможность включения в содержание диска баз данных, методик обработки образов, анимации. К примеру, сопровождение рассказа о композиции картины графической, анимационной демонстрацией геометрических построений её композиции и т. д.;

•Возможность подключения к глобальной сети Internet;

•Возможность работы с различными приложениями: текстовыми, графическими и звуковыми редакторами, картографической информацией;

#### **Области использования мультимедиа**

**Мультимедиа находит своё применение в различных областях, включая, рекламу, искусство, образование, индустрию развлечений, технику, медицину, математику, бизнес, научные исследования и пространственно-временные приложения и прочие информационные процессы с участием людей.** 

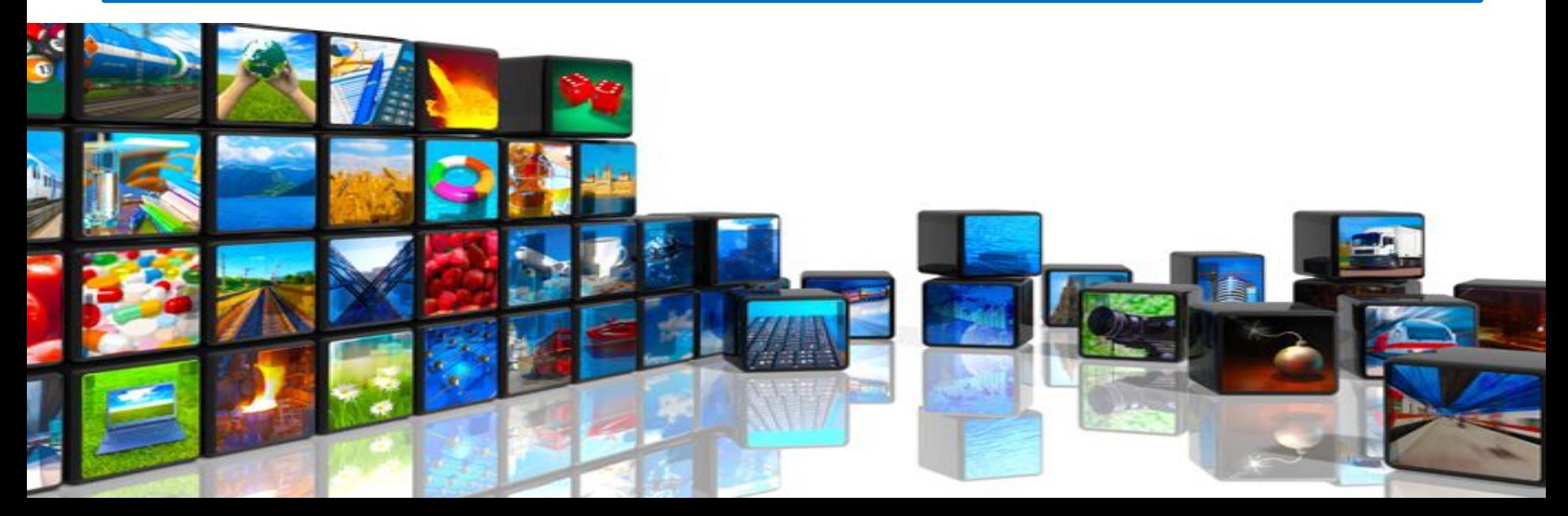

# **Сферы применения мультимедиа**

- информационная и рекламная деятельности;
- шоу-бизнес;
- создание персональных фоно- и видеотек;
- компьютерные тренажеры;
- компьютерные игры;
- обучающие программы;
- энциклопедии.

#### **Реклама**

Активно используется мультимедиа в торговой рекламе, в сфере услуг. Всё чаще можно увидеть в торговых залах и витринах магазинов компьютеры, на экранах которых демонстрируется реклама продаваемых товаров. Мультимедийную рекламу мы также постоянно наблюдаем по телевидению.

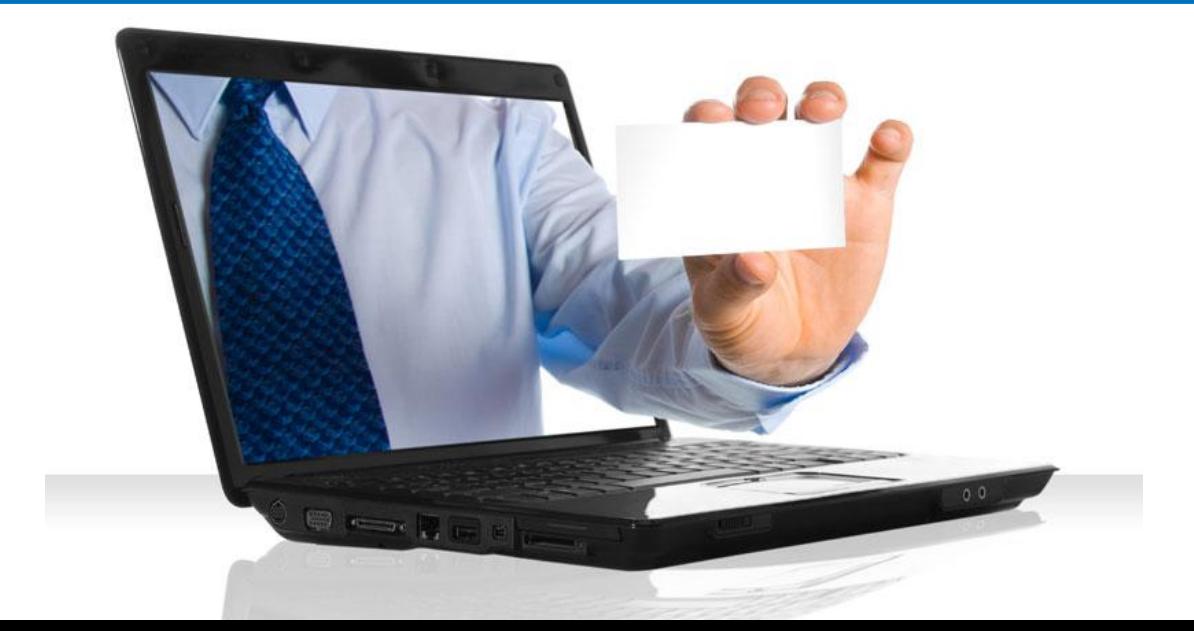

Использование мультимедиа

- **• Онлайн мультимедиа** все в большей степени становится **объектноориентированной, позволяя потребителю работать над информацией, не обладая специфическими знаниями.**
- **• В ОБРАЗОВАНИИ** мультимедиа используется для создания **компьютерных учебных курсов и справочников, таких как энциклопедии и сборники.**

### Использование мультимедиа

- **• В ТЕХНИКЕ** разработчики программного обеспечения могут **использовать мультимедиа в компьютерных симуляторах чего угодно: от развлечения до обучения**
- **• Средства мультимедиа** начинают активно использоваться **для разработки систем идентификации в различных сферах: банковской, торговой, охранной, медицинской, исследовательской**
- **• В МЕДИЦИНЕ** Врачи также могут **получить подготовку с помощью виртуальных операций** или **симуляторов человеческого тела**, поражённого болезнью, распространённой вирусами и бактериями, таким образом, пытаясь разработать методики её предотвращения.
- Графическими средствами мультимедиа, совмещенными с томографической технологией

# **Виртуальная реальность**

• Создание с помощью компьютера и специальных устройств (шлемов, очков, перчаток и даже костюмов) виртуального (кажущегося) мира, в который «помещается» человек и живет в этом мире по его законам.

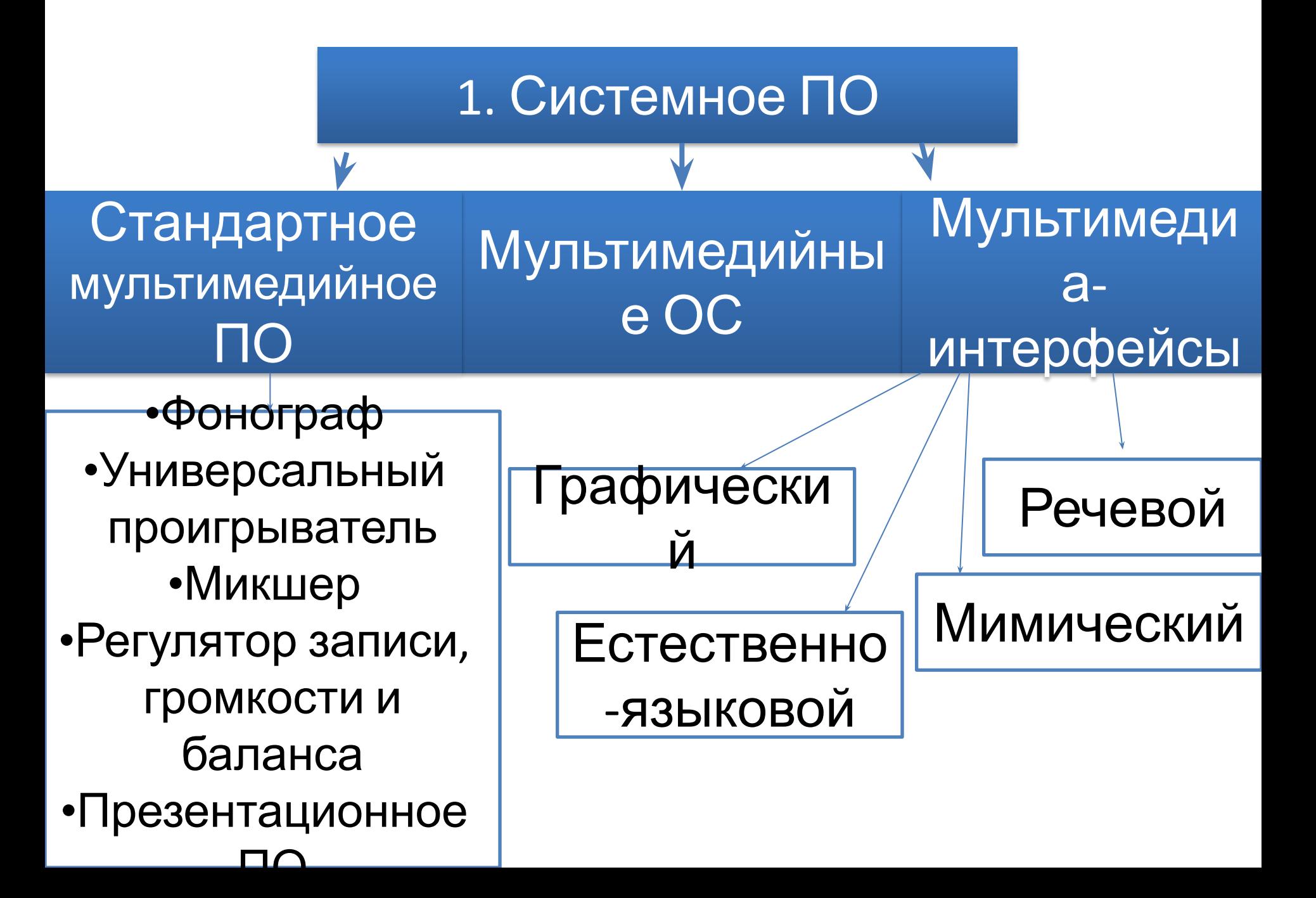

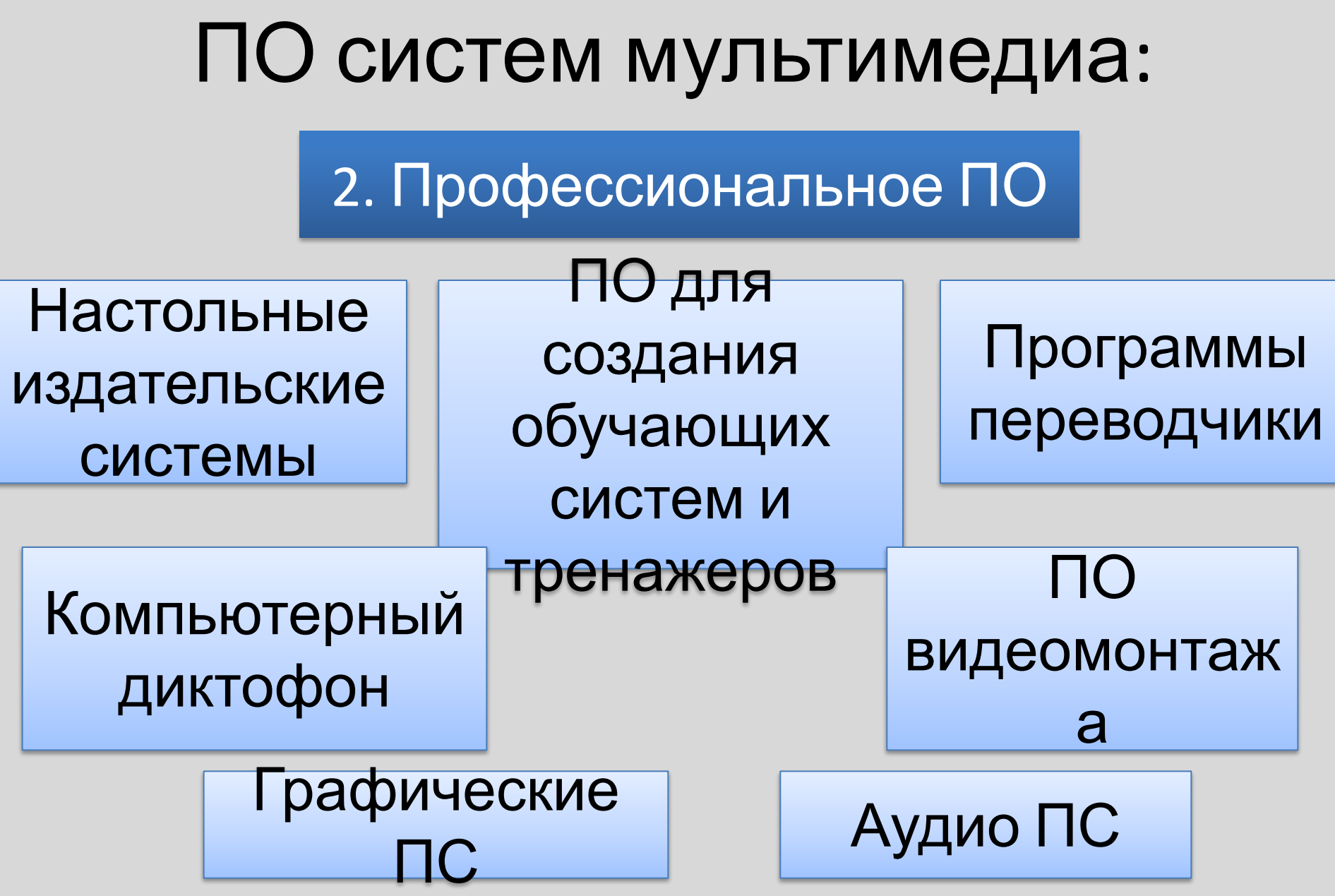

✔Программные комплексы для конструирования шрифтов ✔Архиваторы ✔Демонстрационные программы ✔ПС для обеспечения безопасности

✔АЦП  $V<sub>U</sub>$  $A<sub>II</sub>$ ✔Конвертеры

3.Функциональное ПО 4.Преобразователи информации

# Оцифровка звуковой информации

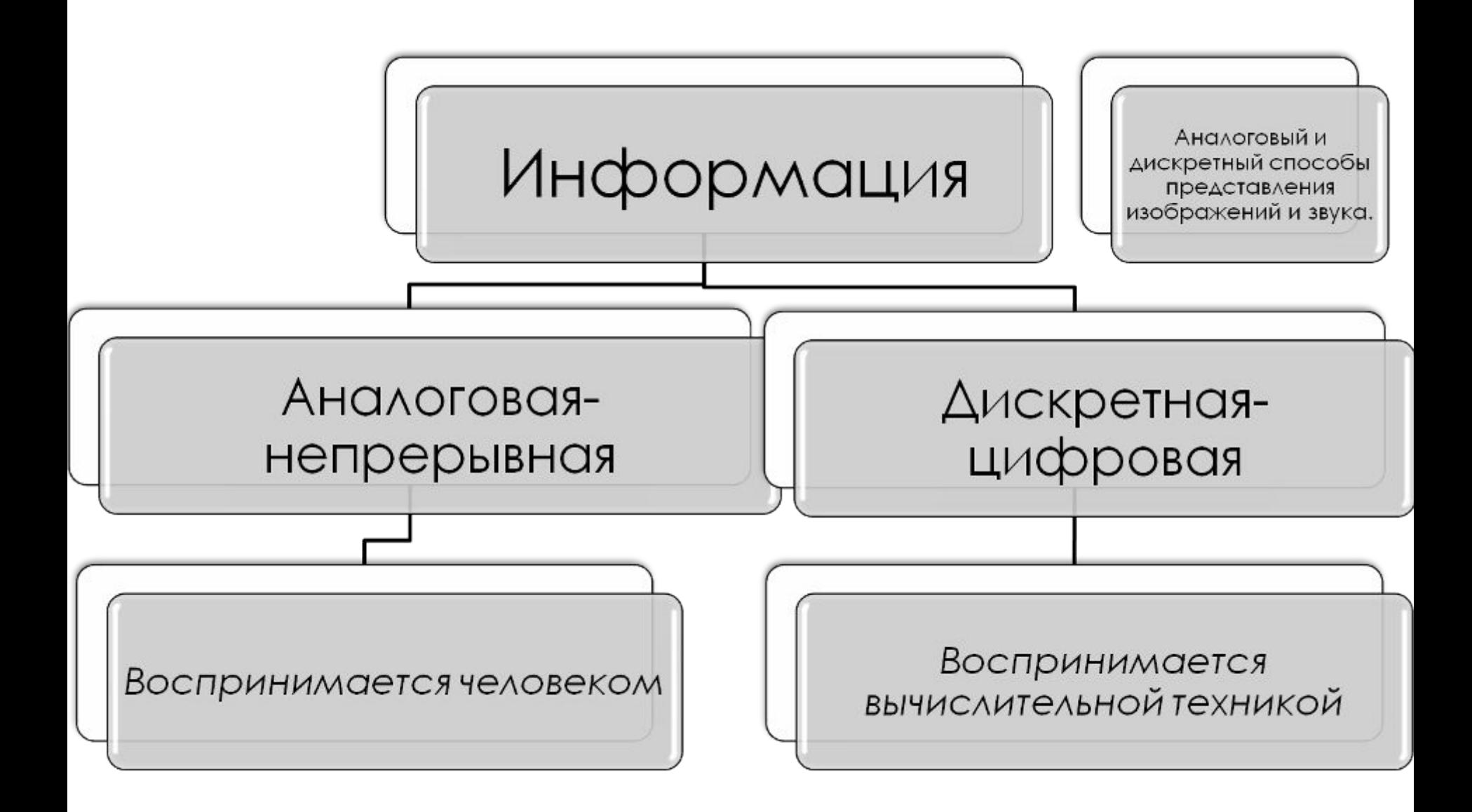

#### Кодирование звука

**Звук – это волна с непрерывно меняющейся частотой и амплитудой.**

**Чем больше амплитуда – тем громче звук.**

**Чем больше частота – тем выше тон.**

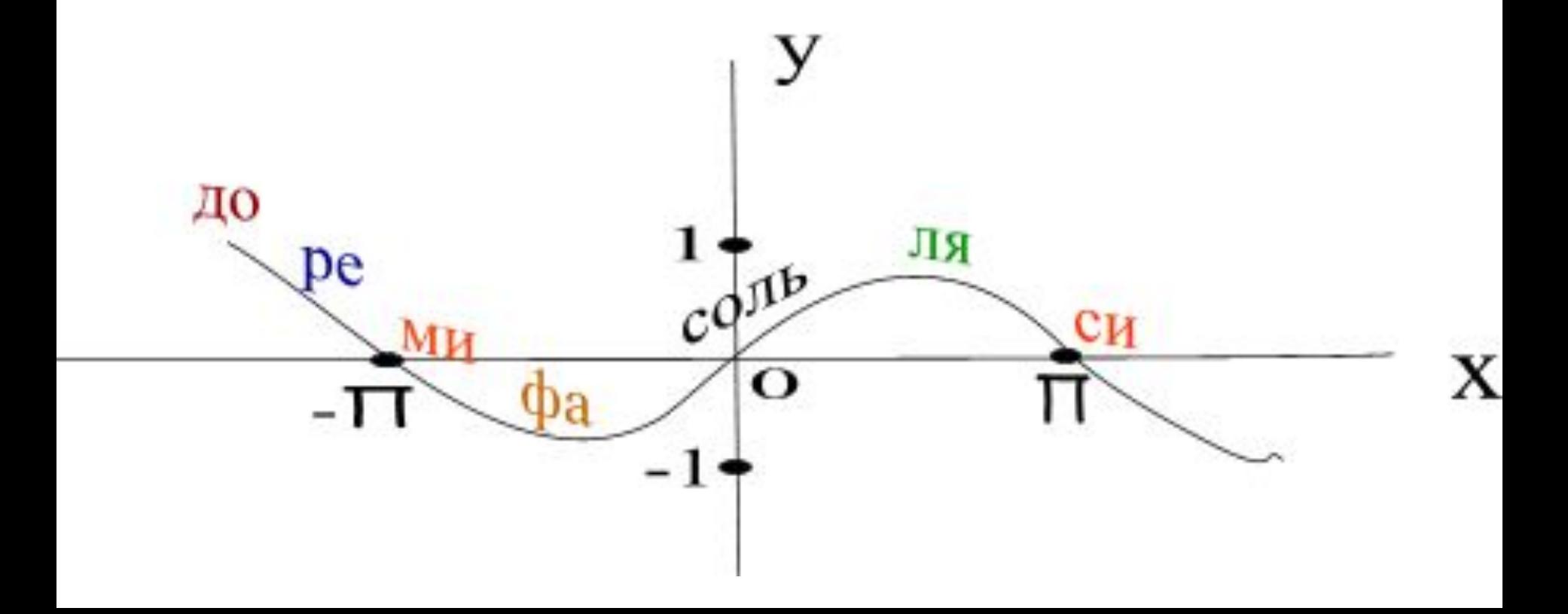

• Устройство, переводящее аналоговый звуковой сигнал в цифровую форму, называется аналогово-цифровым преобразователем (АЦП), а обратно — цифро-аналоговым преобразователем (ЦАП).

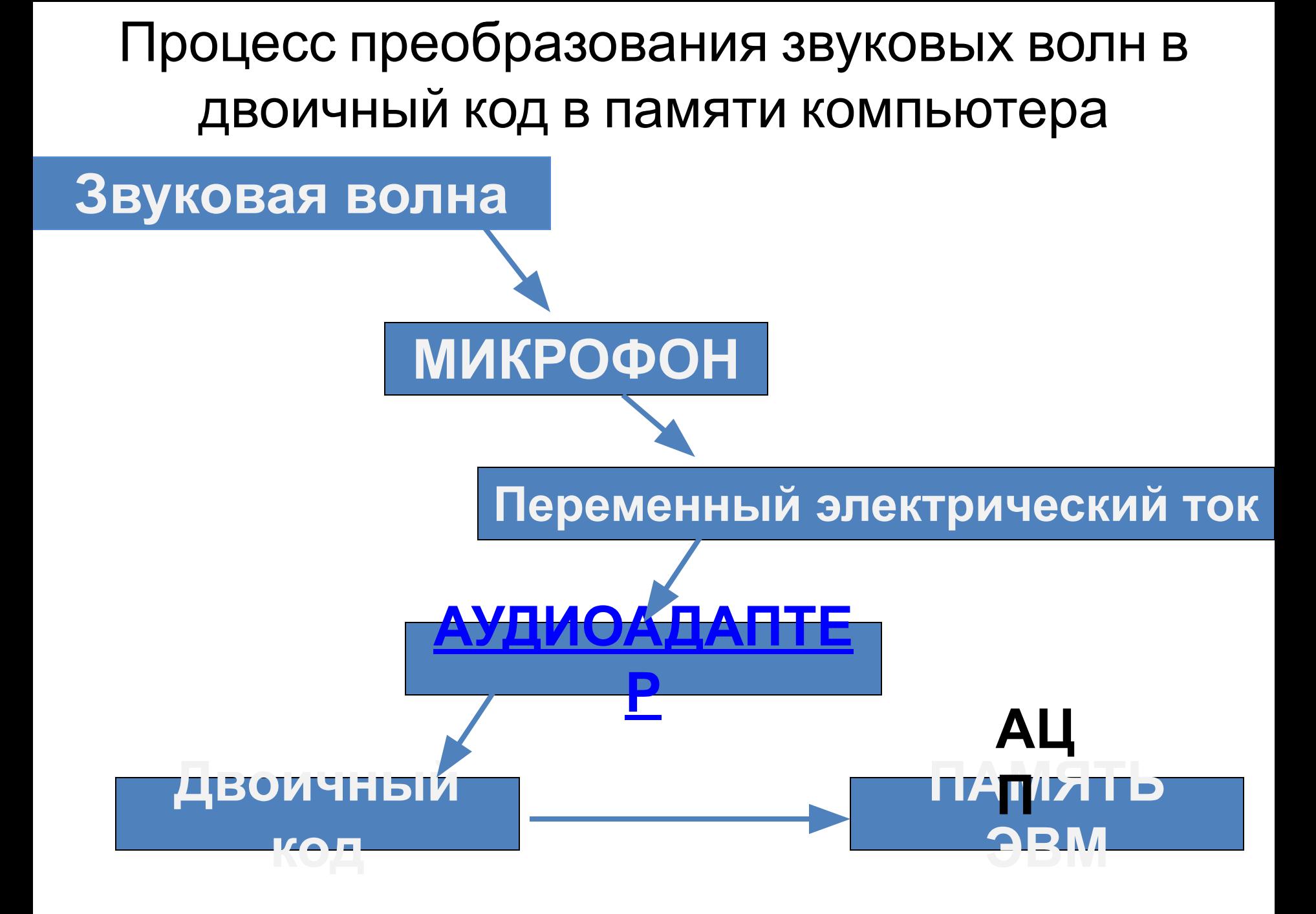

#### Временная дискретизация звука

В процессе кодирования звукового сигнала производится его временная дискретизация – непрерывная волна разбивается на отдельные маленькие временные участки и для каждого такого участка устанавливается определенная величина амплитуды.

Таким образом непрерывная зависимость амплитуды сигнала от времени заменяется на дискретную последовательность уровней громкости.

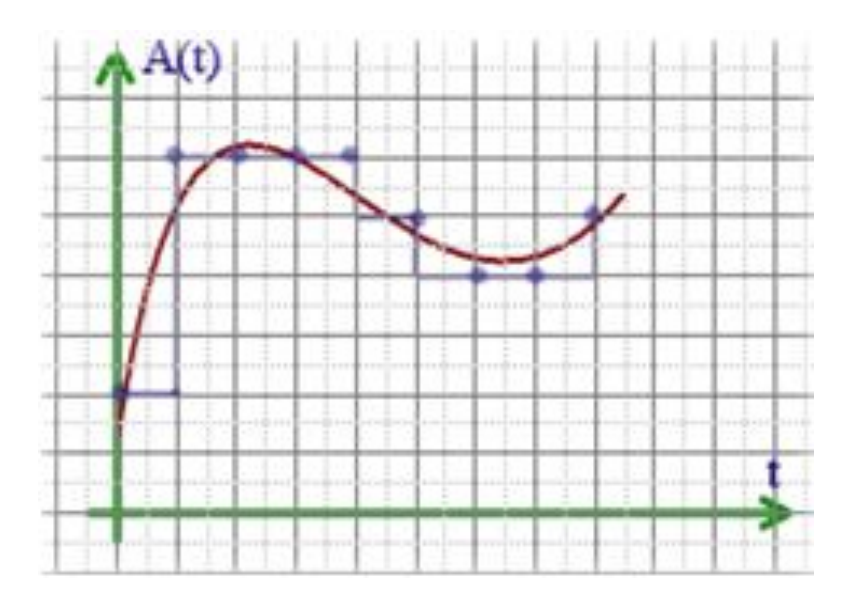

• Сжатие звукового сигнала и его обратная распаковка осуществляются специальными программными модулями, называемыми *кодеками* (кодерами-декодерами).

• Для описания степени сжатия звукового сигнала используется *битрейт* — скорость битового потока, с которой сжатая информация должна поступать в декодер при восстановлении звукового сигнала.

#### Процесс воспроизведения звуковой информации, сохраненной в памяти компьютера

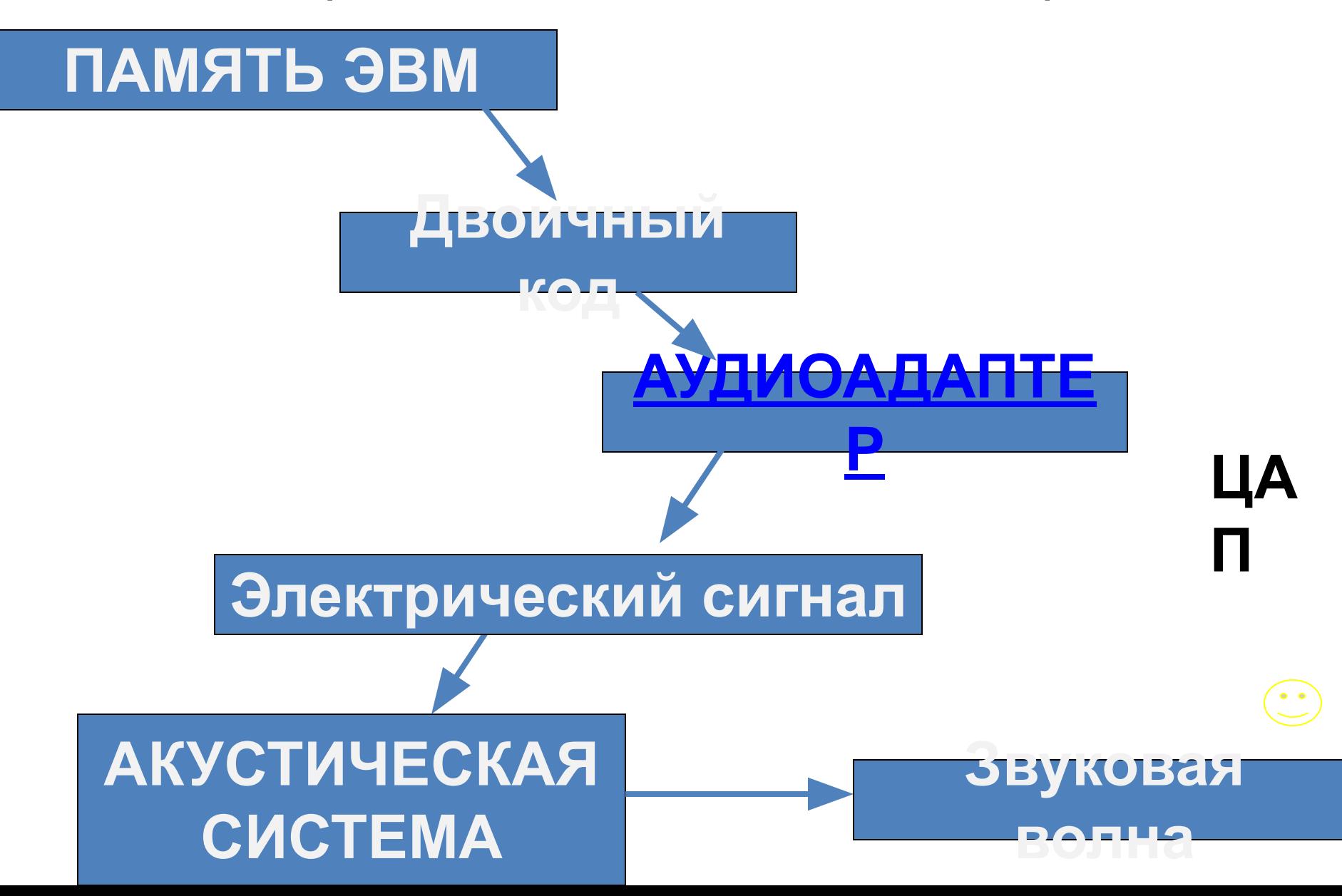

# **Оцифровка видеоинформации**

• В отличие от оцифровки звука, отсчеты делаются редко (25 раз в секунду), но результатом отсчета является целый кадр. • Существует большое количество алгоритмов сжатия (MPEG 1, MPEG 2, MPEG 4 и др.), служащих различным целям и имеющим совершенно различные характеристики, но все они в той или иной степени нацелены на наиболее эффективное сжатие данных с минимальными потерями качества.

• Неожиданное применение алгоритм сжатия МРЕG 4 получил в качестве средства преобразования DVD-фильмов (формата МРЕG 2) с целью их записи на обычные СD-RОМ гораздо меньшей, чем DVD, емкости.

Представление результатов компьютерного моделирования в мультимедийной форме даёт очень сильный эффект. Создаётся иллюзия реальности по отношению к процессам, которые недоступны человеческому глазу.

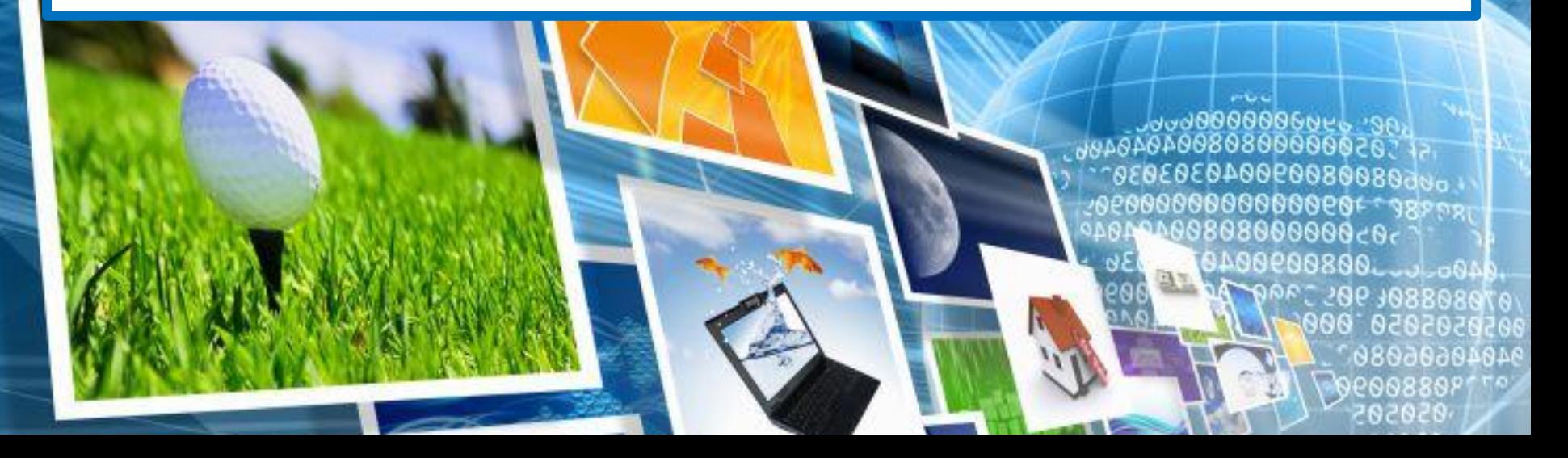

**Представление результатов компьютерного моделирования**

# **Видео:**

**•MPEG** –Moving Picture Experts Group. Эта экспертная группа работает под совместным руководством 2х организаций ISO (Организация по международным стандартам) и IEC (Международная электротехническая комиссия

• Активно применяются в цифровом радиовещании, в кабельном и спутниковом ТВ, Интернет – радио, мультимедийных компьютерных продуктах, в коммуникациях по каналам ISDN и многих других электронных информационных системах. На сегодняшний день известны следующие:

**•MPEG – 1** предназначен для записи синхронизованных видеоизображений и звукового сопровождения на CD – ROM

**•MPEG – 2** предназначен для обработки видеоизображения соизмеримого по качеству с телевизионным. На технологии, основанные на **MPEG – 2,** переходят многие телеканалы, сигнал сжатый в соответствии с этим стандартом транслируется через телевизионные спутники, используется для архивации больших объёмов видеоматериала.

•MPEG – 3 предназначен для использования в системах телевидения высокой чёткости (high – defenition television, HDTV). Стал частью стандарта MPEG – 2 и отдельно не упоминается.

•MPEG – 4 задаёт принципы работы с цифровым представлением медиа – данных для трёх областей: интерактивного мультимедиа (включая продукты, распространяемые на оптических дисках и через Сеть), графических приложений и цифрового телевидения.
### Анимация

#### **Flash анимация Gif анимация**

**Состоит из векторных изображений**

**Состоит из пиксельных изображений**

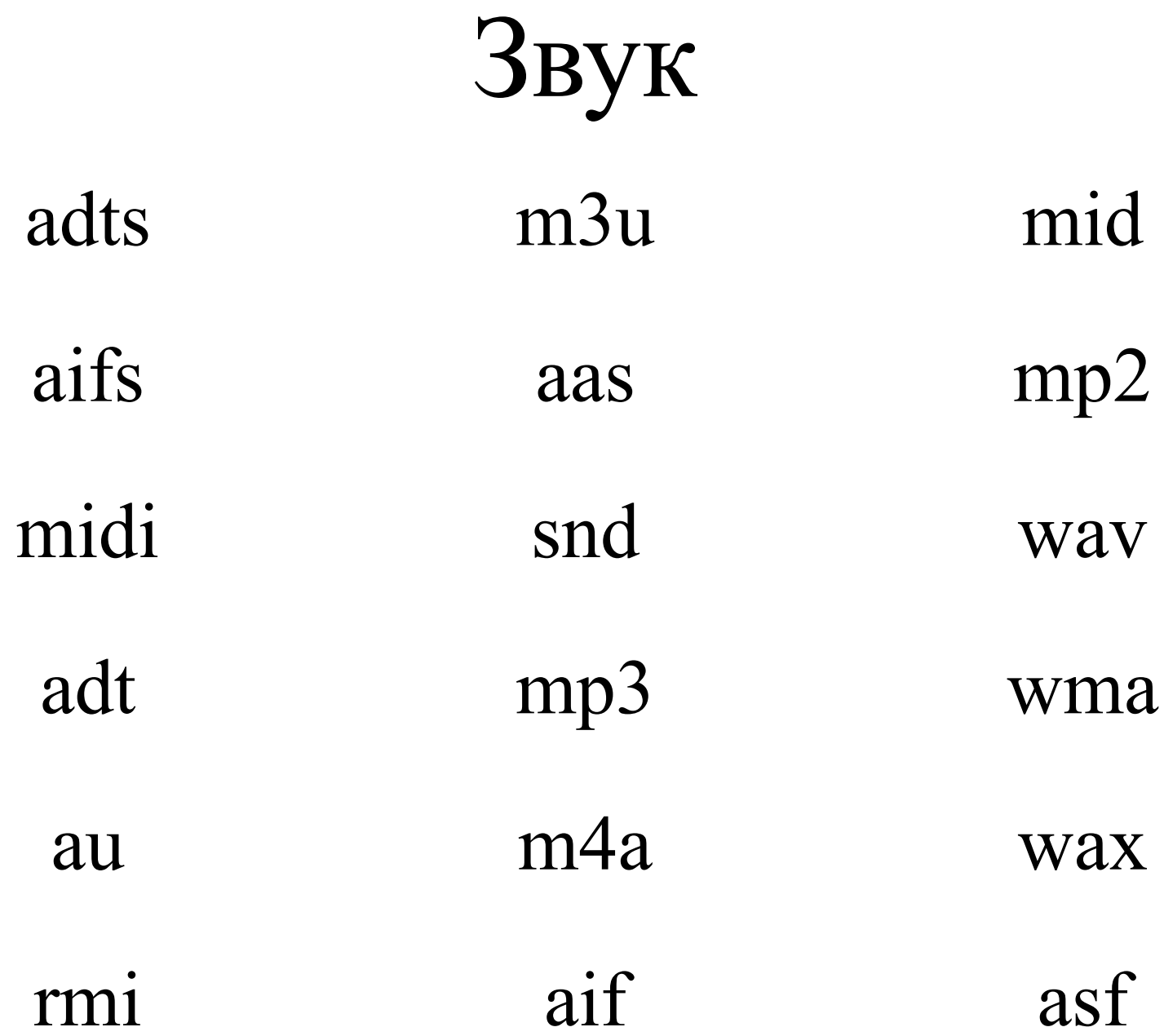

#### Теория компьютерной графики

#### Компьютерная графика в широком смысле → Visual Computing, Вычислительная графика

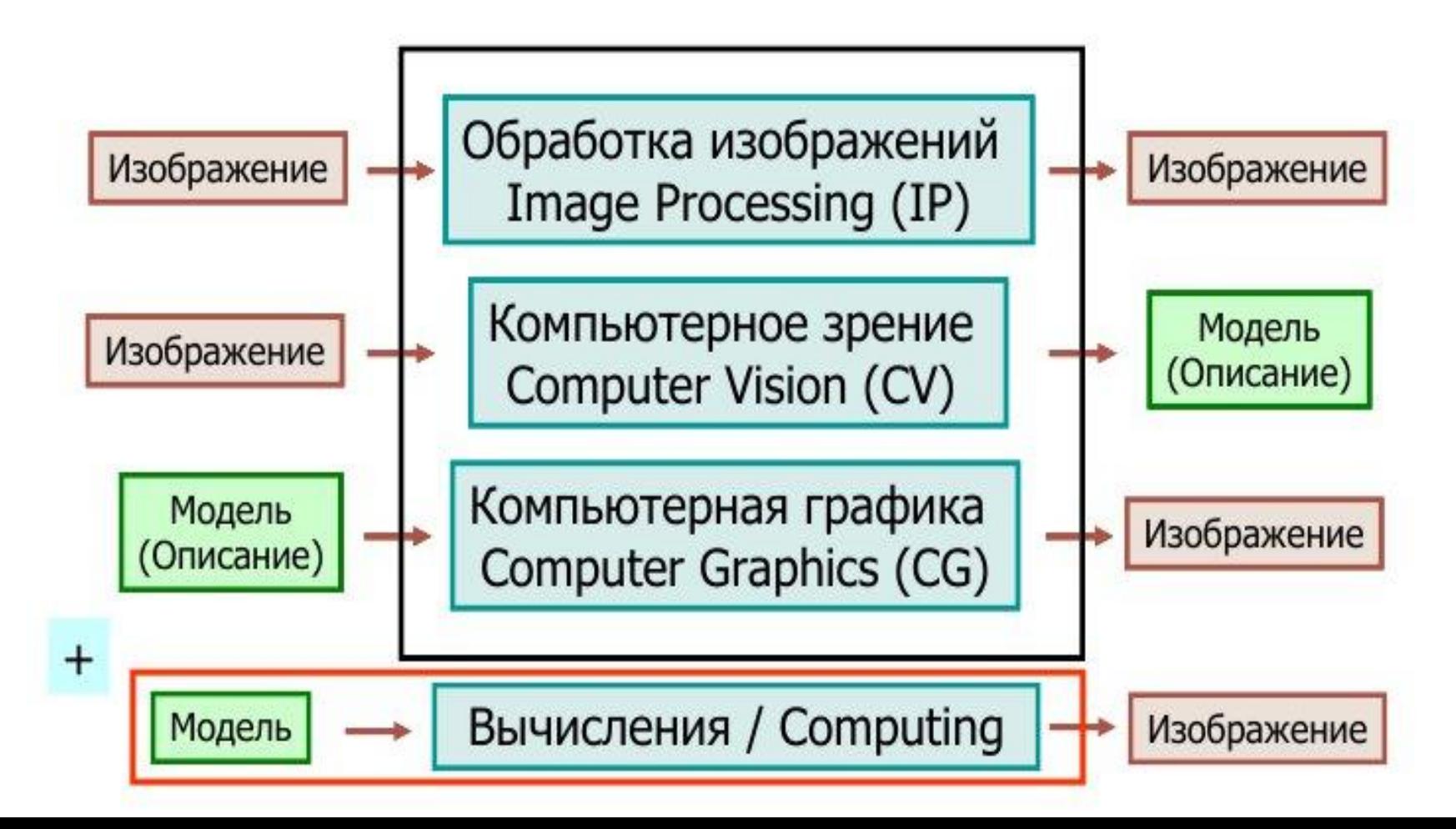

### Теория компьютерной графики(продолжение) Аддитивная модель

Опыт Томаса Юнга (1773-1829)

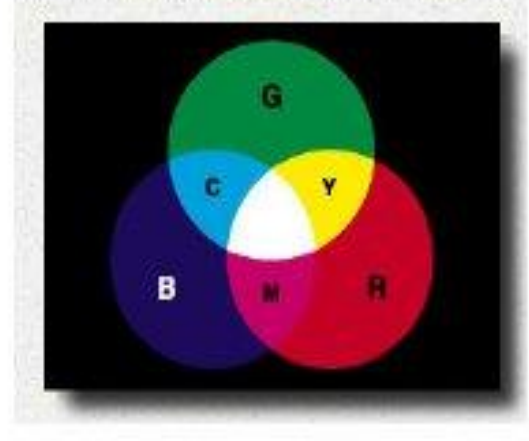

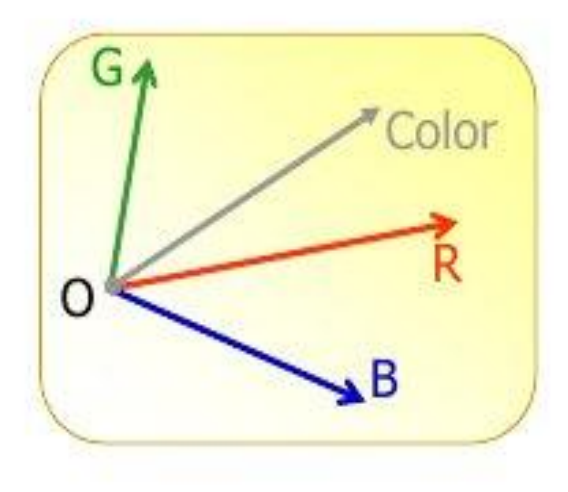

#### Законы Германа Грассмана (аддитивного синтеза света):

1.Закон трехмерности: Любой цвет однозначно выражается тремя, если они линейно независимы. Линейная независимость заключается в том, что ни один из этих трех цветов нельзя получить сложением двух остальных.

2. Закон непрерывности: При непрерывном изменении излучения цвет смеси также меняется непрерывно. Не существует такого цвета, к которому нельзя было бы подобрать бесконечно близкий.

3.Закон аддитивности: Цвет смеси излучений зависит только от компонентов их цвета, а не от спектрального состава. Как следствие - аддитивность цветовых уравнений: для смеси двух цветов С, и С, имеет место равенство:

$$
C = C_1 + C_2 = (r_1 + r_2)R + (g_1 + g_2)G + (b_1 + b_2)B
$$
 (2)

#### Теория компьютерной графики( продолжение)

#### Аддитивная модель RGB

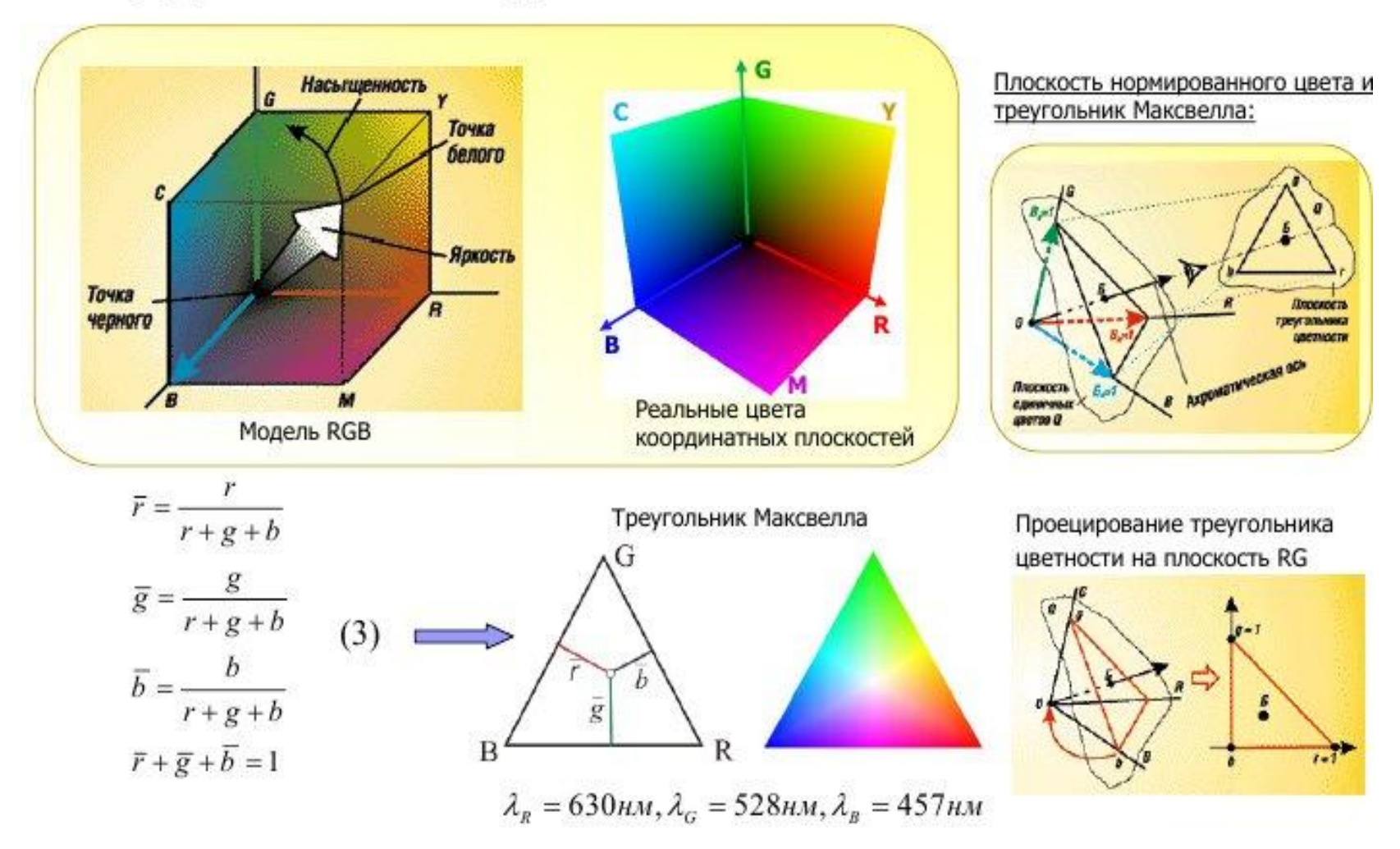

### Теория компьютерной графики(продолжение)

#### Субтрактивная модель СМҮК

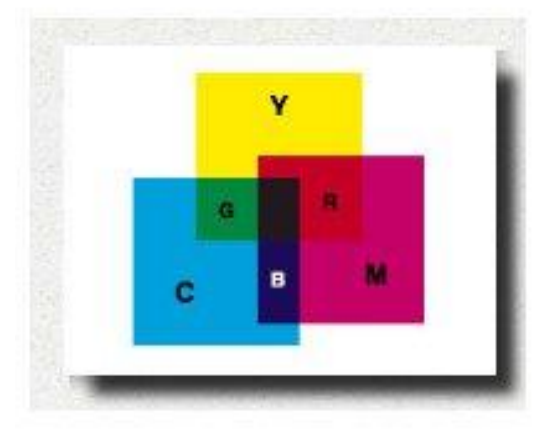

Модель для полиграфии (т.к. печать на бумаге создается поглощением цветов):

 $C = I - R$  $M = I - G$  $(4)$  $Y = I - B$ 

Кеу - черный цвет, ключевой в полиграфии -> модель СМҮК

Переход от СМҮ к СМҮК(%): К>0, при max(R,G,B) < 0.66  $K = min(C, M, Y);$  $C \sim C - K$  $(5)$  $M \sim M - K$  $Y - Y - K$ black=100%K+100%C+100%M+100%Y

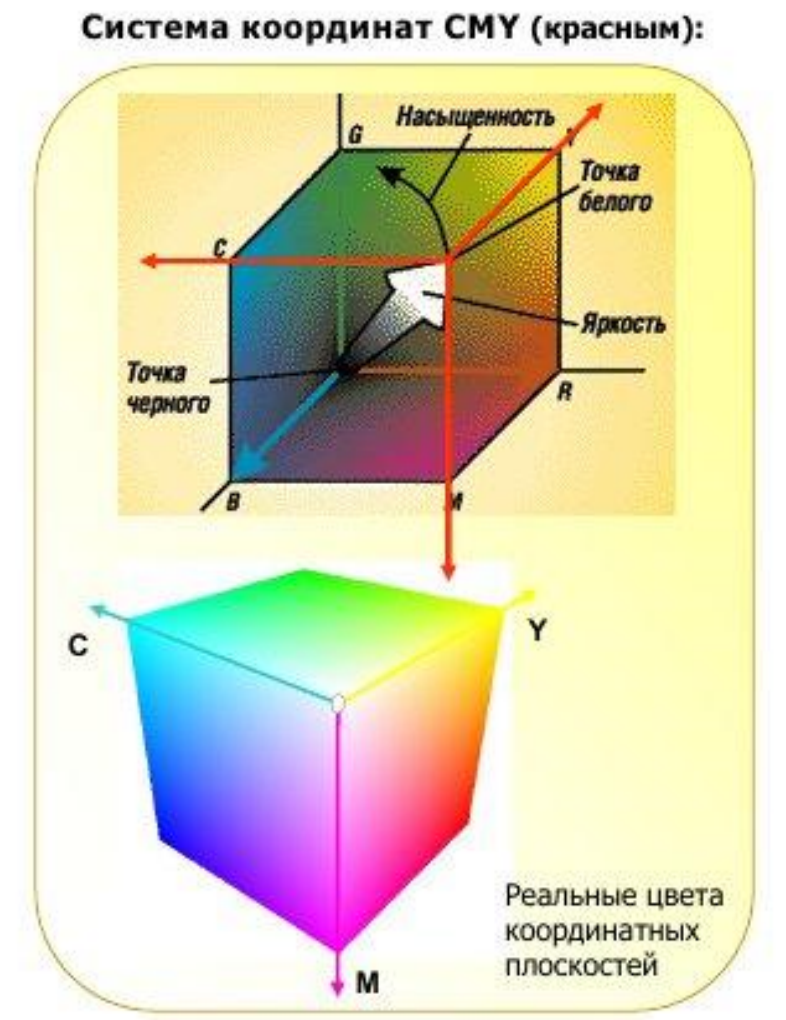

#### **3D-сцена и графический конвейер**

### **•Геометрическая стадия.** 1. **Wireframe** ( Каркасное)

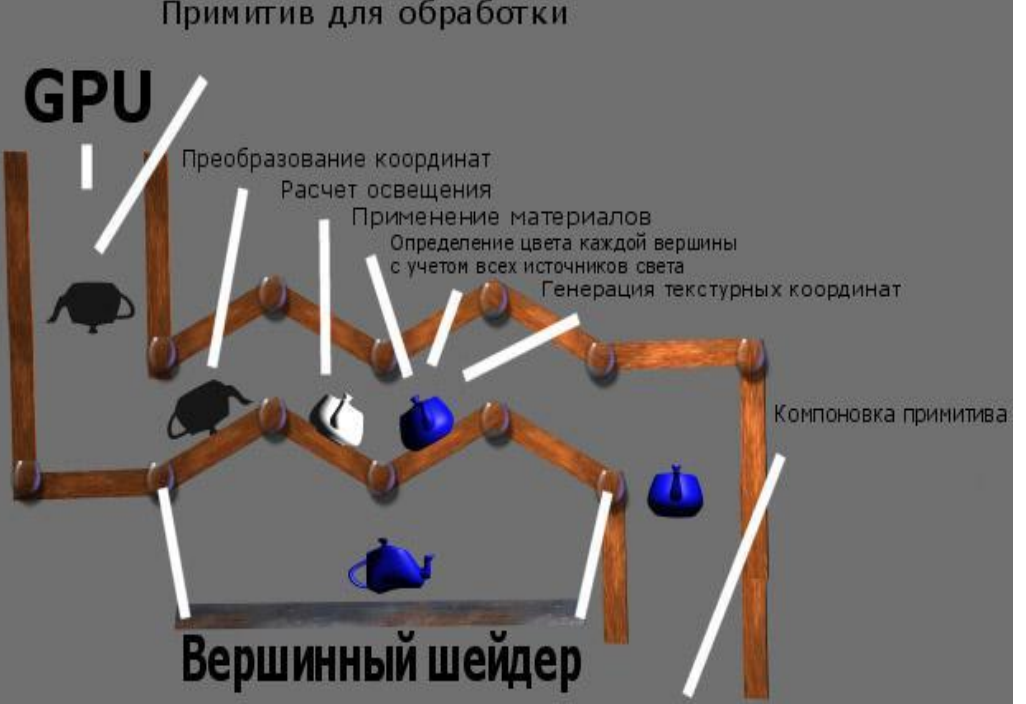

моделирование поверхности объектов с учетом видимого объема (Camera, Frustum, View Volume). Формирование списка отображаемых объектов.

2. **Tesselation**. Тесселяция или триангуляция (triangulation): разбиение поверхности на плоские полигональные элементы. Вместо криволинейной поверхности – **полигональная модель**, представленная вершинами (vertex)

3**. Transformation** (трансформация) : перемещение, изменение формы посредством матричных преобразований вершин в пределах видимого объема

4. **Lighting**. Расчет освещенности и затенения (shading) объектов по вершинам. Методы интерполяции для полигональных поверхностей: Гуро (Gouraud shading), Фонга (Phong shading), применение вершинных шейдеров

5.**Camera-ViewPort**. Проецирование 3D-объекта с сохранением информации о расстоянии (о глубине) каждой из вершин до плоскости проекции

6. **Triangle setup**. Подготовка (компоновка ) треугольников объекта: генерация текстурных координат; сортировка вершин; отбор и отбрасывание нелицевых граней (culling)

### 3D-ускорители

"Ускоряются" этапы трансформации, освещения и растеризации

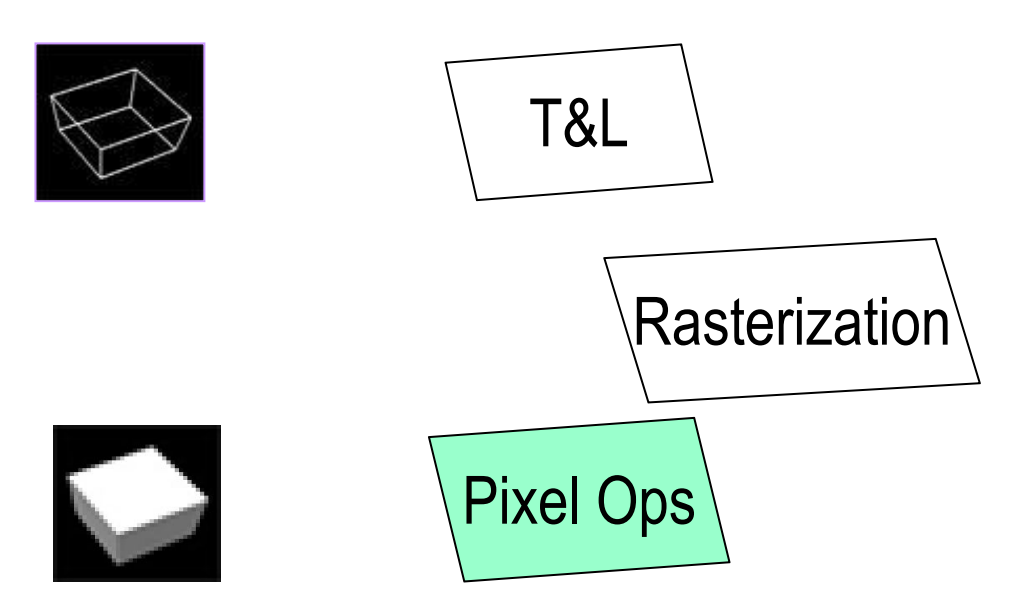

Взаимодействие с программой при помощи специальных API

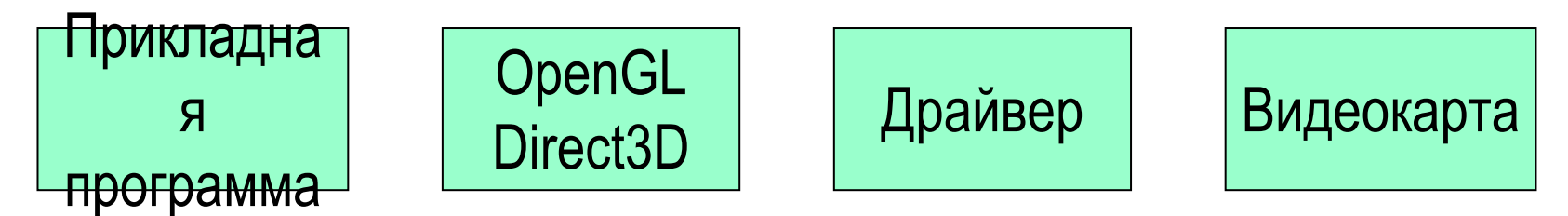

- создание и редактирование растровых и векторных графических изображений, в том числе анимированных (мультфильмов);
- оцифровка и сжатие звукозаписей;
- создание музыкальных фрагментов с помощью МIDI-синтезатора;

- редактирование звуковой информации, позволяющее изменить амплитуду сигнала, наложить или убрать фон, вырезать или вставить звуковые фрагменты, подготовить звуковые файлы для включения в окончательный продукт;
- видеозахват;

- синтез трехмерных неподвижных и движущихся изображений;
- редактирование видеоизображений и создание клипов, в том числе синхронизация звука и изображения;

## **Аппаратные средства мультимедиа**

• Различают средства, предназначенные для подготовки аудио- и видеофайлов и других мультимедиа-продуктов, и средства, предназначенные для их воспроизведения.

- создание гипертекстов и ссылочной гипермедиа-структуры;
- объединение всех мультимедиакомпонентов в единый комплекс;
- запись на физический носитель.

# **Мультимедиа в сети Интернет**

• Основным сдерживающим фактором, препятствующим широкому распространению мультимедиа в Интернете, является низкая пропускная способность компьютерных сетей.

#### В Интернете существует достаточно большое количество серверов, на которых хранятся мультимедиа (звуковые, графические и видео-)

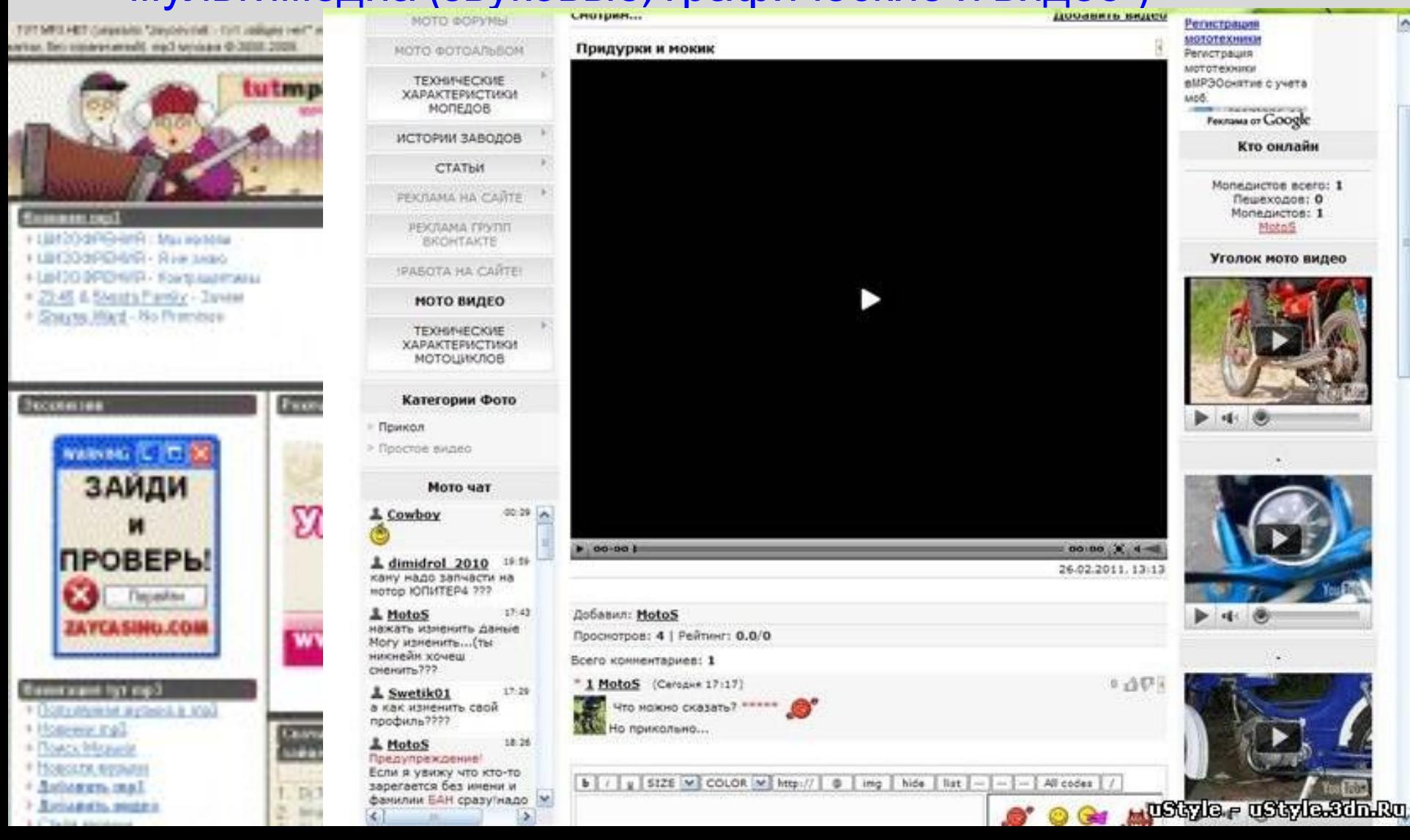

Технологии потокового воспроизведения. Широкое распространение в Интернете получили технологии передачи потокового звука и видео, которые можно использовать и при модемном подключении. Компанией Progressive Networks были разработаны технологии RealAudio и RealVideo (в настоящее время Real8), а компанией Microsoft - Windows Media Technology 7 (WMT7).

 В настоящее время потоковые аудио- и видеотехнологии получили в Интернете широкое распространение. Существует достаточно много радио- и телевизионных станций, которые осуществляют вещание через Интернет. Широкой популярностью пользуются LiveCam, видеокамеры, установленные в самых разных местах (на улицах городов, в музеях, в заповедниках и так далее) по всему миру и непрерывно передающие изображение.

### Виртуальные города в Интернет

 С помощью языка VRML создаются и модели молекул и самолетов и целые города. Причем это не обязательно фантазийные миры, возможно и совершенно реальное моделирование существующих городов и строений.

Среди моделей городов, имеющихся в Интернет, на первом месте следует назвать города США, модели которых созданы фирмой Planet 9 Studios.

• Наиболее простым способом размещения мультимедиа на вебстраницах является использование подключаемых к браузеру внешних программных модулей плагинов.

На рисунке представлен прием телеканала ТВЦ с помощью RealPlayer с узла www.tvc.ru .В процессе приема можно работать в других приложениях и смотреть новости в фоновом режиме.

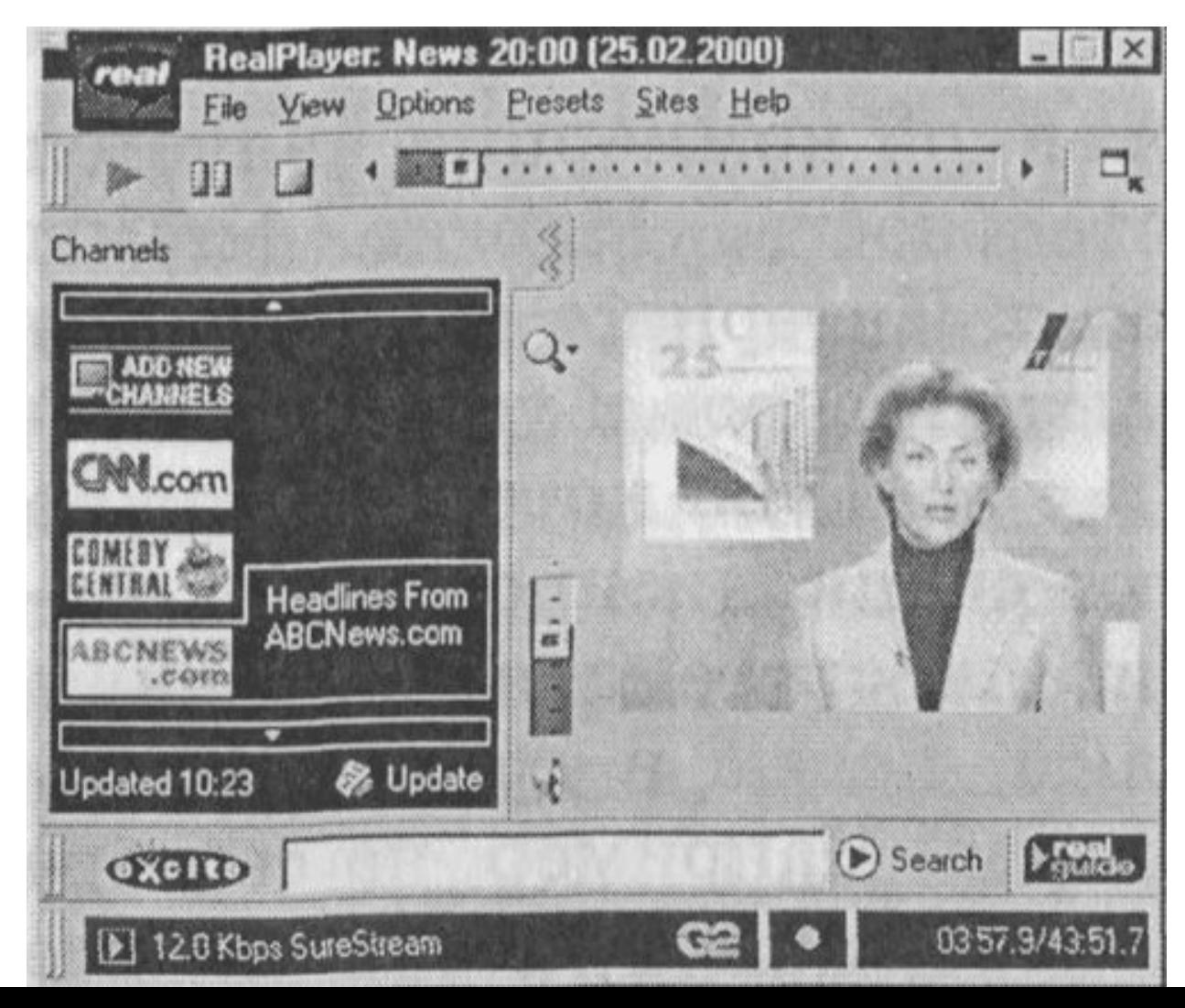

Прием радиостанции Радио-101 с помощью Windows Media Player с узла www.101.ru . В процессе приема можно работать в других приложениях и слушать новости

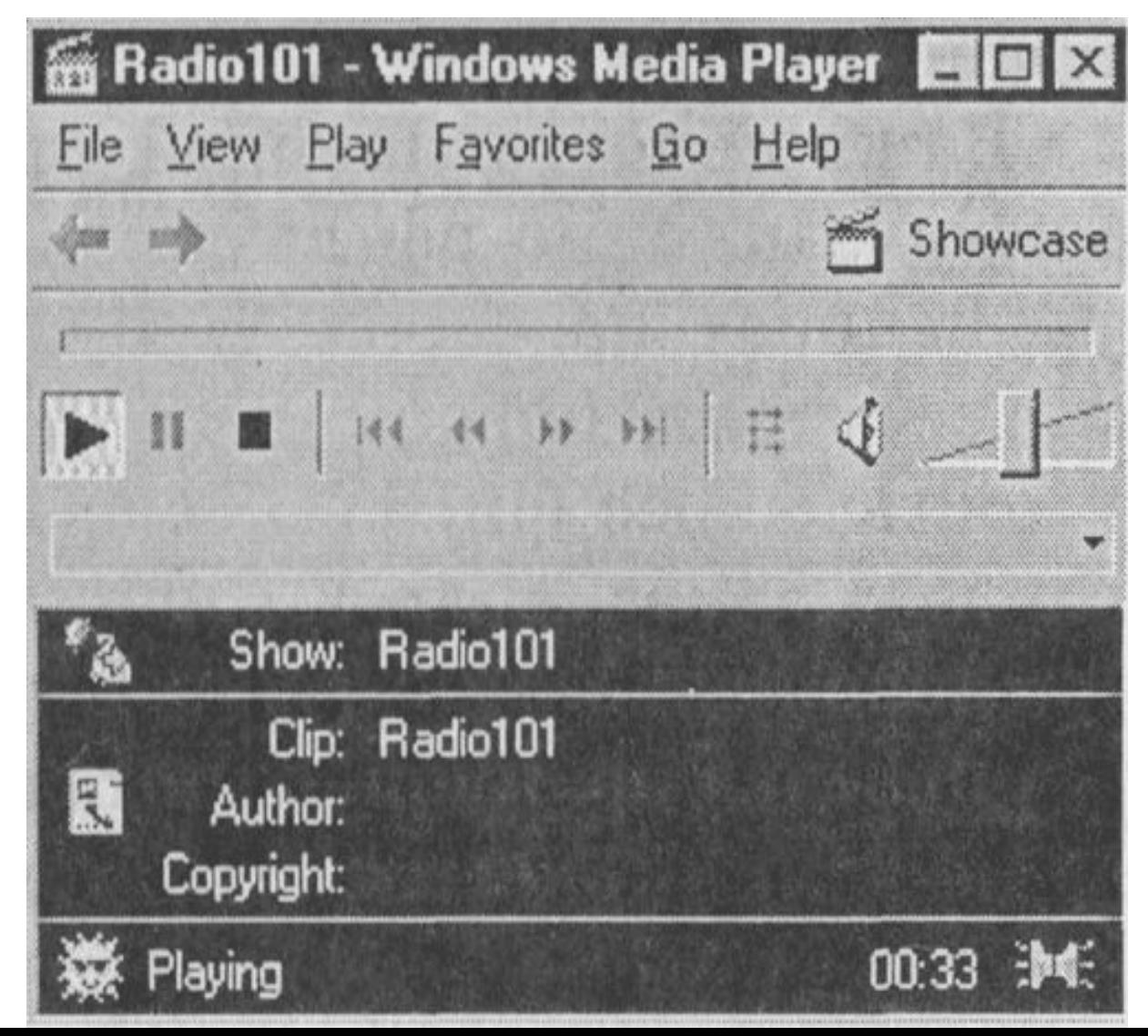

### Третье измерение

WWW сегодня это в основном удачное решение для работы с текстурой и несложной графической информацией, но поскольку медиатизация Интернет развивается, стремительно растет число адресов (сайтов), где информация представлена в трехмерном виде. Это стало возможным благодаря формату VRML (Virtual Reality Modelling Language). Пока они лишь дополняют HTMLстраницы и существуют достаточно обособленно. Однако уже разрабатывается проект трехмерного построения киберпространства - Cyberspace.

#### VRML - язык моделирования виртуальной

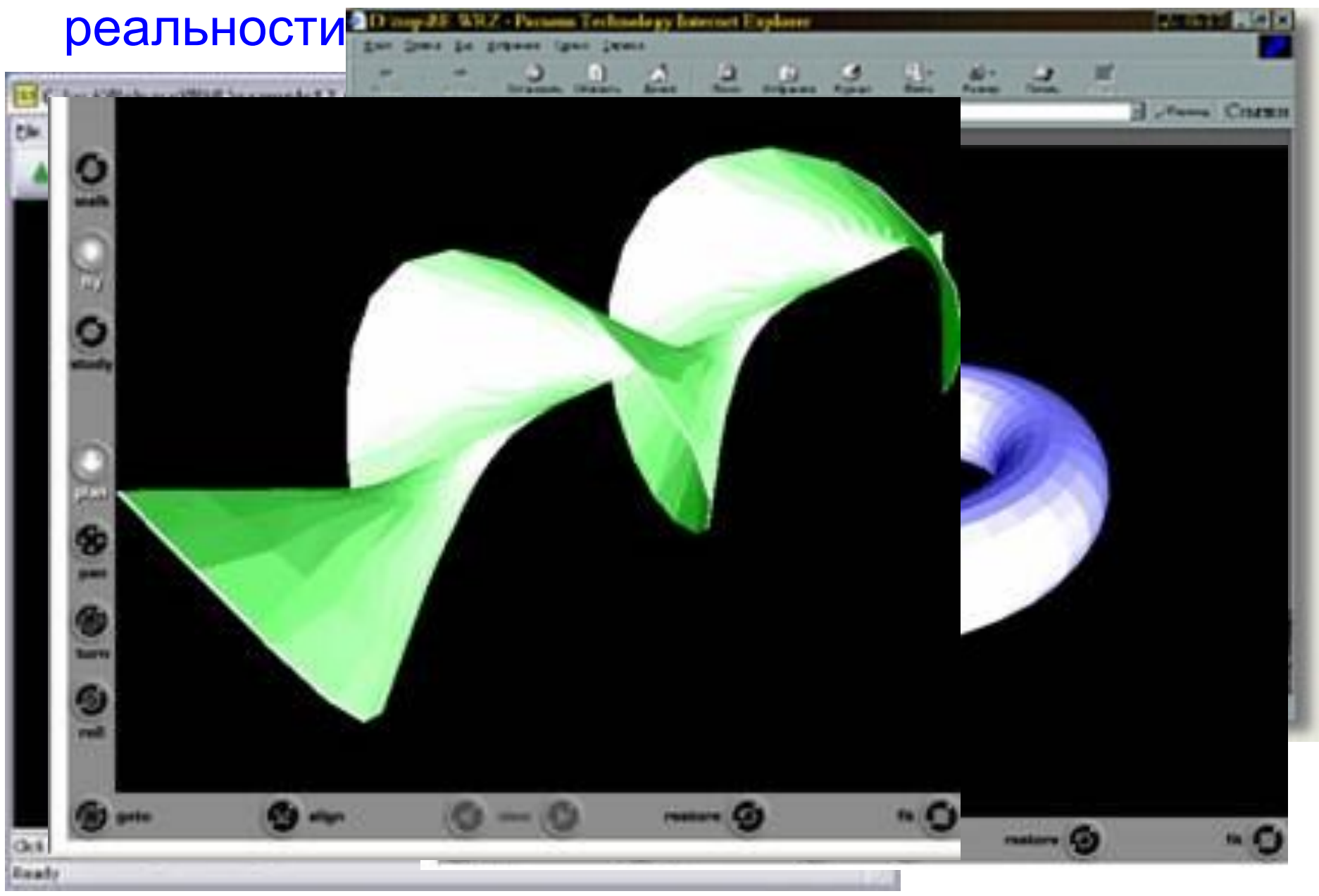

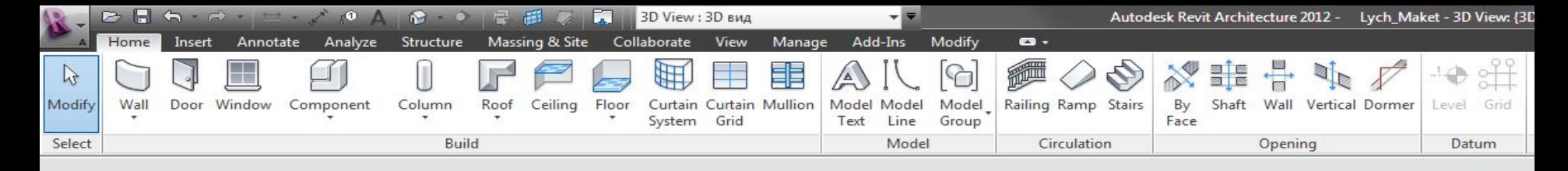

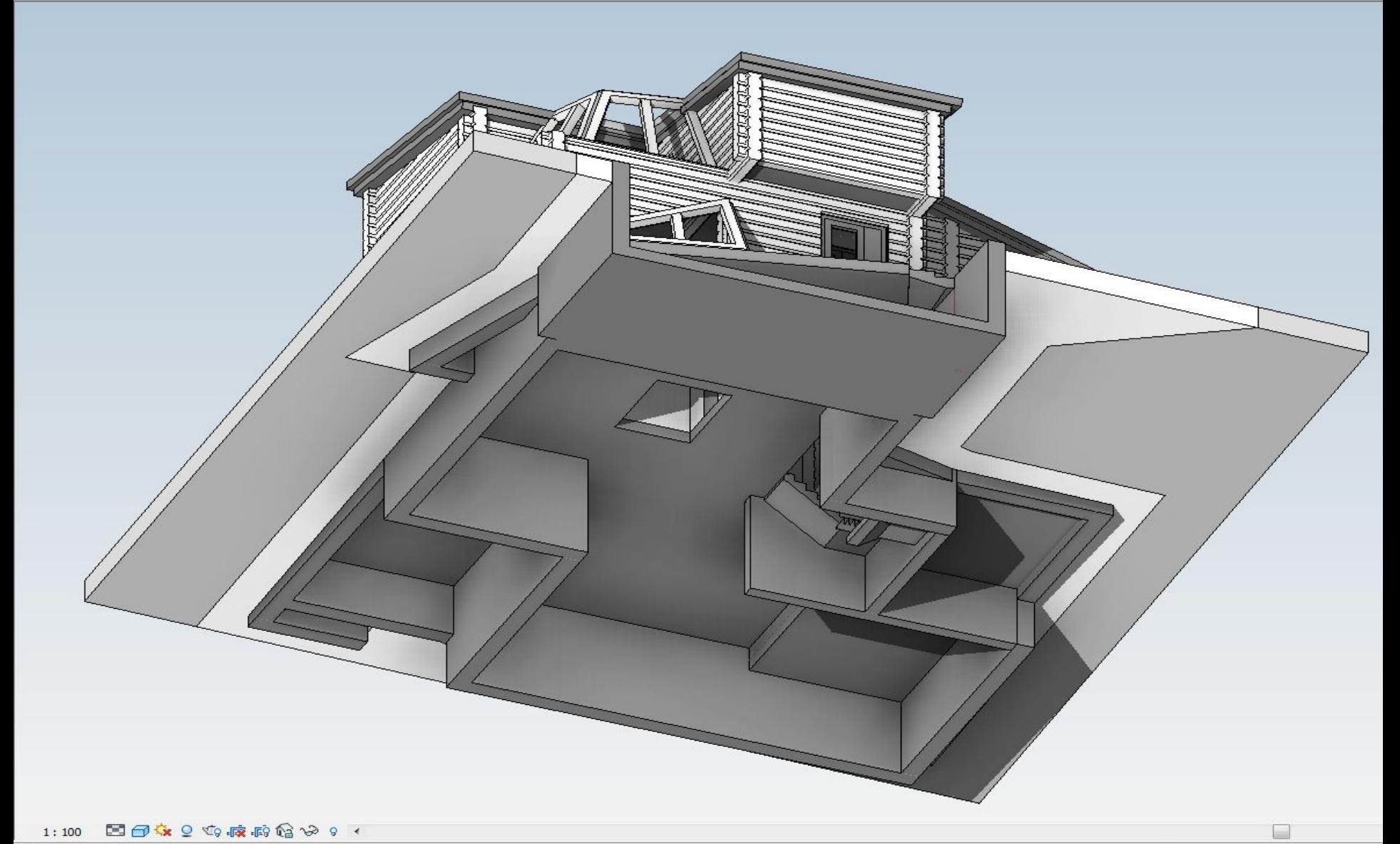

### Минимальные требования к аппаратным компонентам ПК

- В качестве процессора вполне может быть использован любой процессор типа Pentium.
- Такая конфигурация позволяет использовать операционную систему Windows, наиболее подходящую для работы с мультимедиа.

## Программные средства мультимедиа

• В связи с большим разнообразием задач, решаемых этими средствами и невозможностью создать такой программный комплекс, который удовлетворял бы всем пожеланиям программные средства создания и воспроизведения мультимедиа исключительно многообразны.

# **Воспроизведение мультимедиа**

• Наиболее распространенными являются средства для воспроизведения мультимедиа, называемые обычно проигрывателями, или плеерами.

### Трехмерная графика

### Трехмерная графика

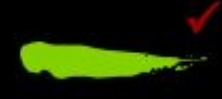

• Трёхмерная графика - компьтерная графика создаваемая с помощью изображений, имеющих длину, ширину и глубину.

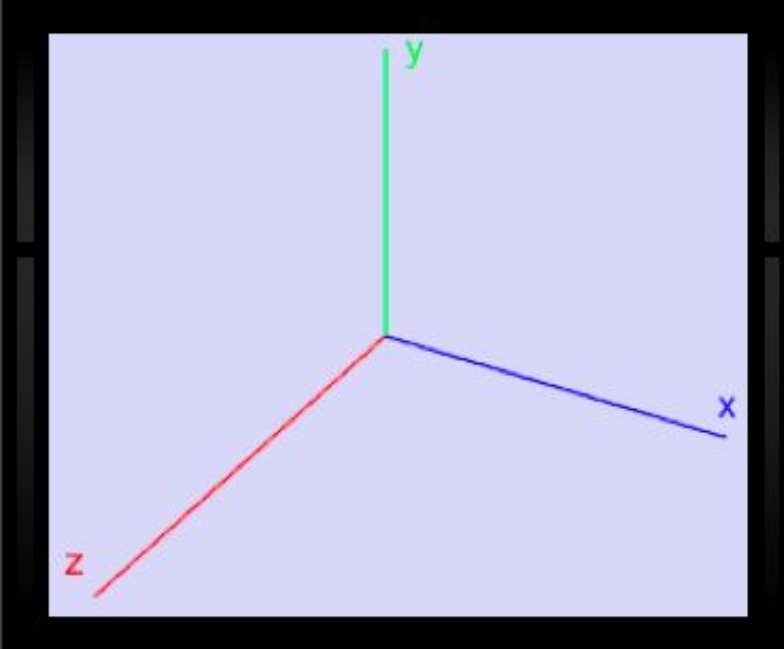

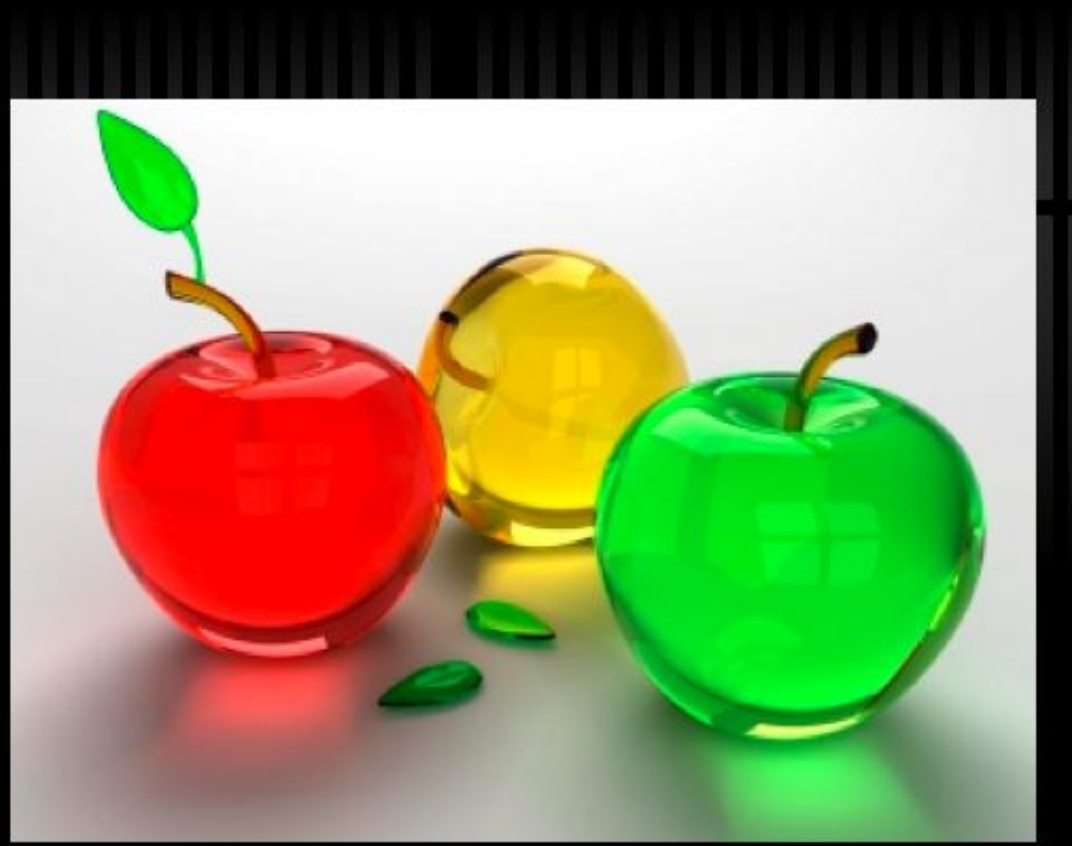

### Трехмерная графика

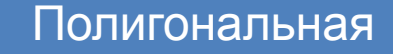

Фрактальная

Аналитическая

### **Полигональная графика**

• Объект задается набором полигонов. Полигон - это плоский многоугольник. Каждый полигон задается набором точек. 3 мерный объект задается как массив или структура.

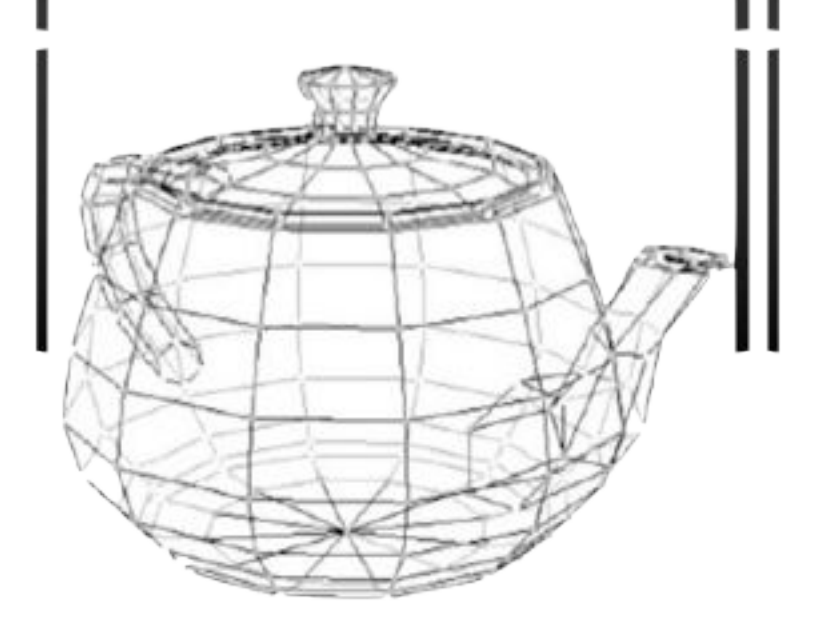

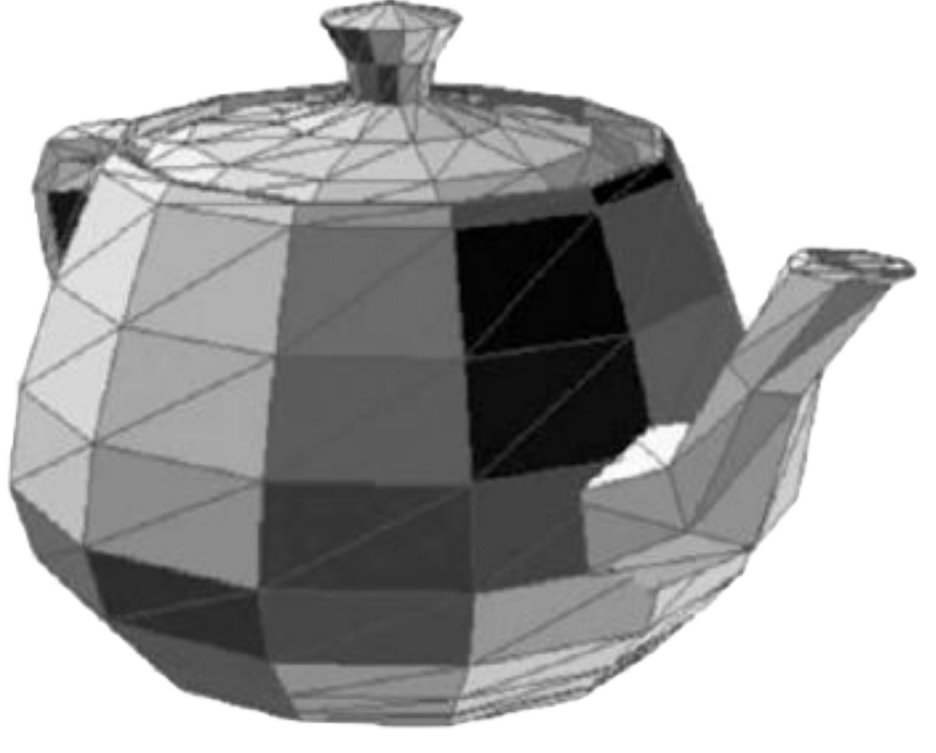

## Аналитическая графика

- В АГ объекты задаются аналитически, т.е. формулами.
- Например: шар радиуса r с центром в точке  $(x_0, y_0, z_0)$ :  $(x-x_0)^2 + (y-y_0)^2 + (z-z_0)^2 = r^2$

ParametricPlot3D[ $\{u \text{Cos}[u] (4 + \text{Cos}[v + u])\}$ ,  $u Sin[u]$   $(4 + Cos[\mathbf{v} + u])$ ,  $u Sin[\mathbf{v} + u])$ ,  $\{u, 0, 4Pi\}, \{\mathbf{v}, 0, 2Pi\},$  PlotPoints  $\rightarrow$  {60, 12}]

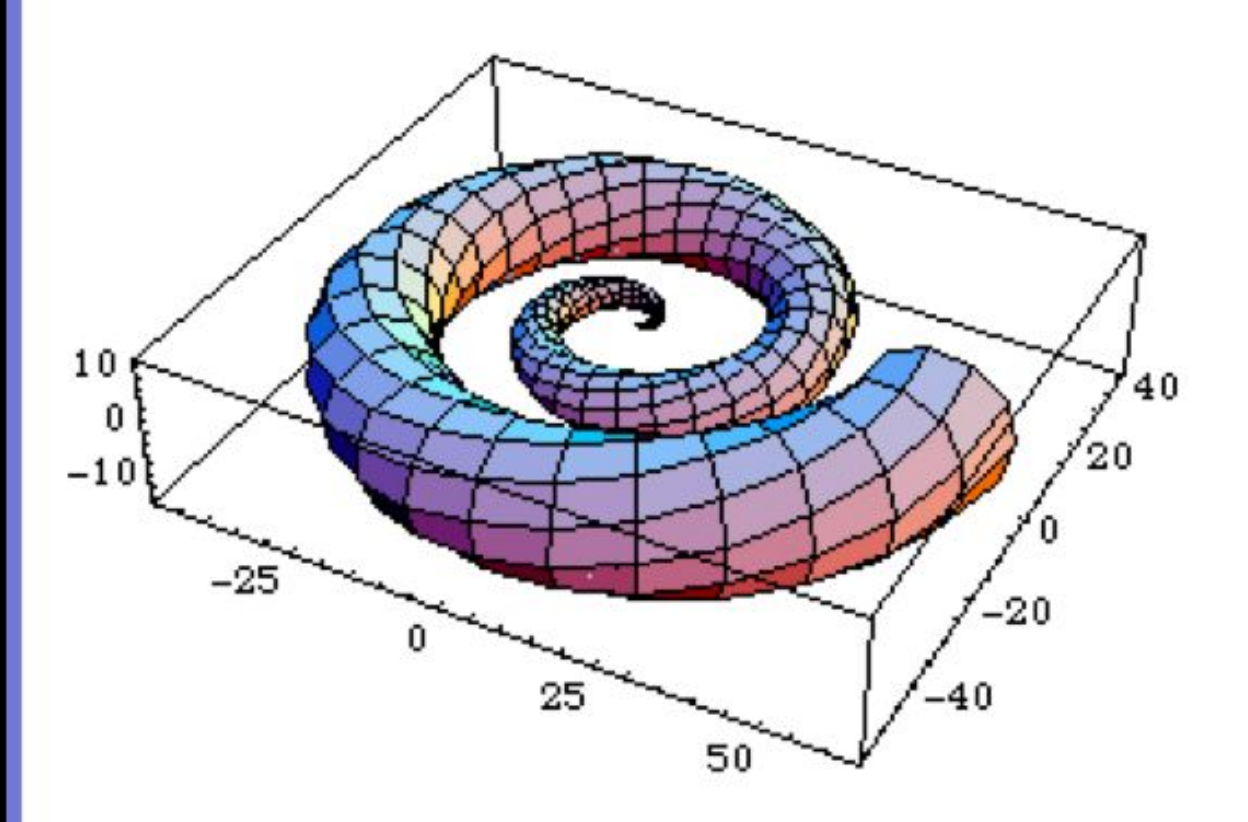

- Graphics3D -

### Фрактальная графика

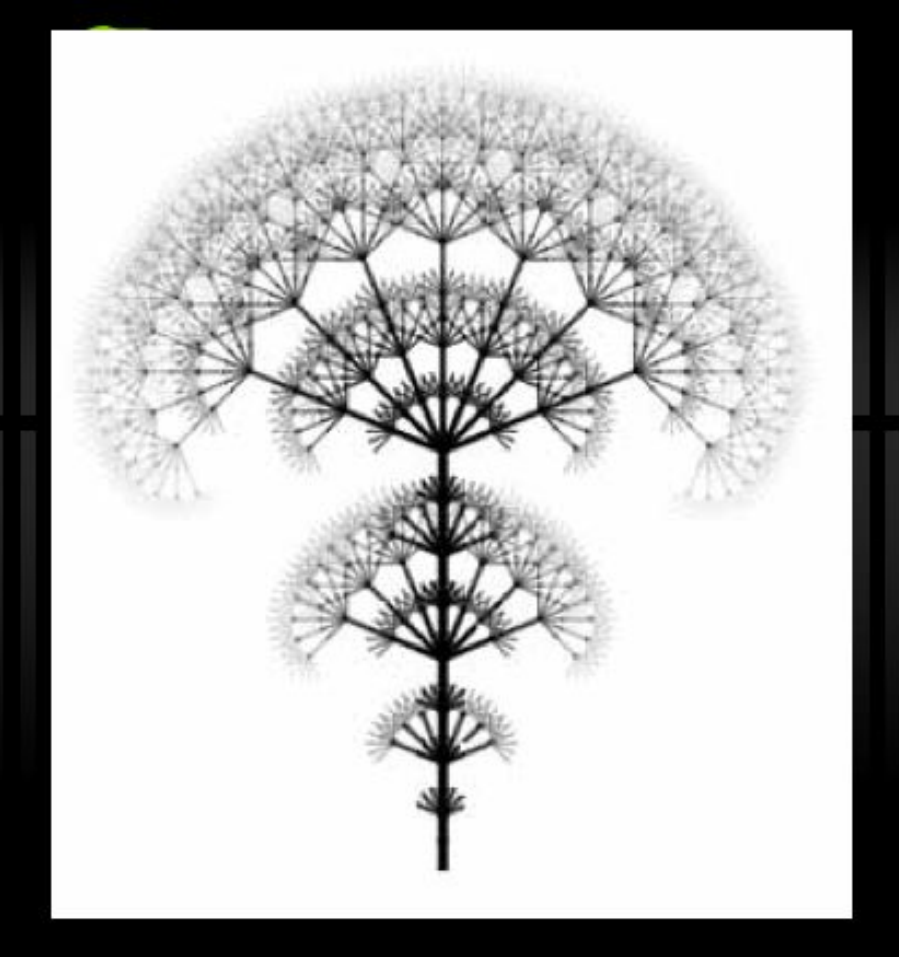

• Фрактал - это рисунок, который состоит из подобных между собой элементов.

## LIAN DOSELLINE ROOK изображения

1. Спроектировать виртуальный каркас,"скелет" объекта.

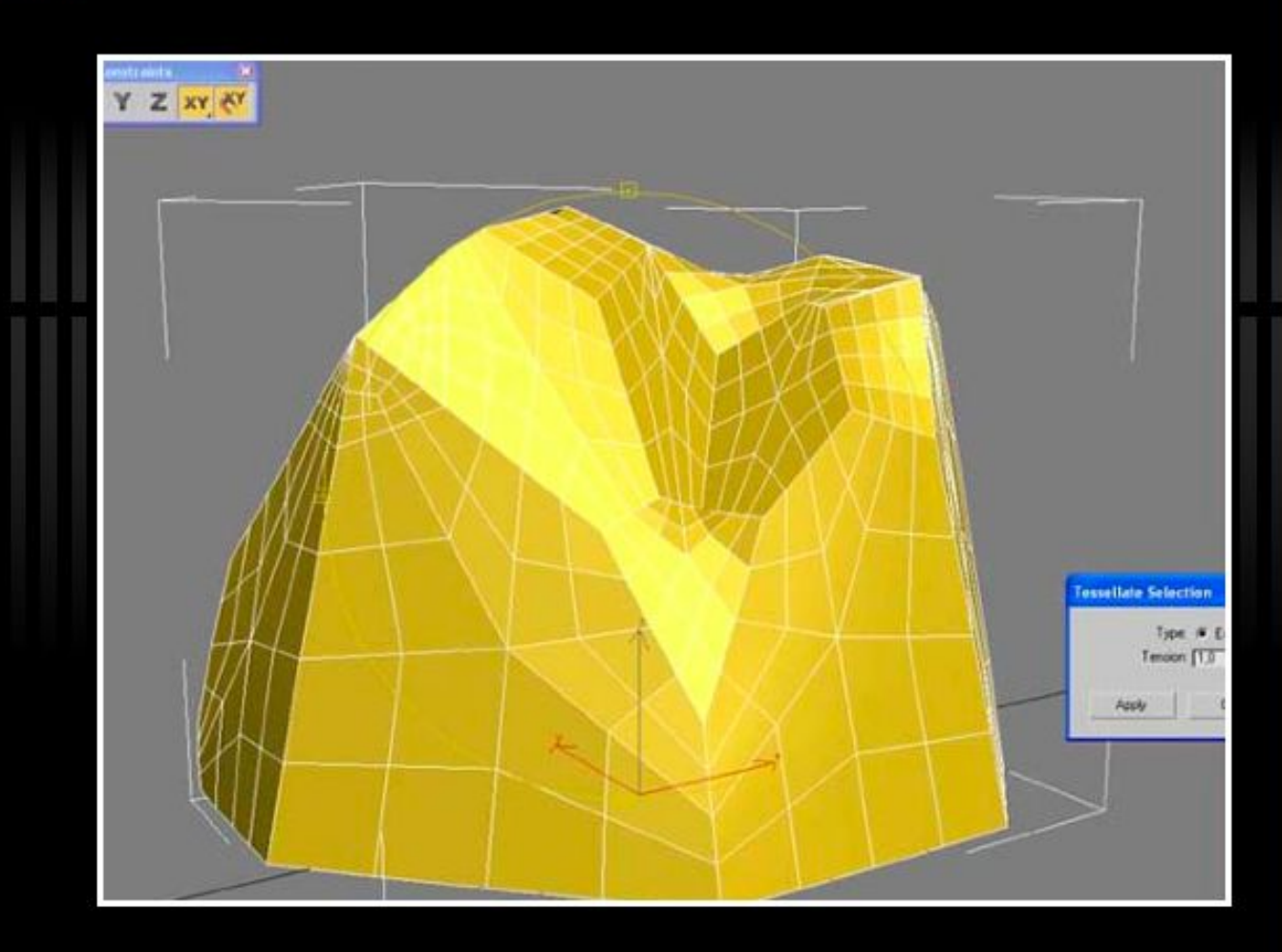

## Программы з-х мерной графики

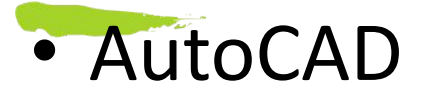

• 3DStudio Max
# Простейшая анимация средствами

## MS PowerPoint

Мальцев А.А., учитель информатики МОУ СОШ №1 р.п.Лысые Горы Саратовской области.

Конечно, так можно получить только самую простую анимацию – рисунок (объект) будет двигаться на какомлибо фоне, но сам при этом изменяться не будет.

•и так далее. • надписи •рисунку •графической фиригарамме

Движущиеся (анимированные) изображения наиболее просто получить с помощью MS PowerPoint – в этой программе эффекты анимации можно приписать любому вставленному объекту:

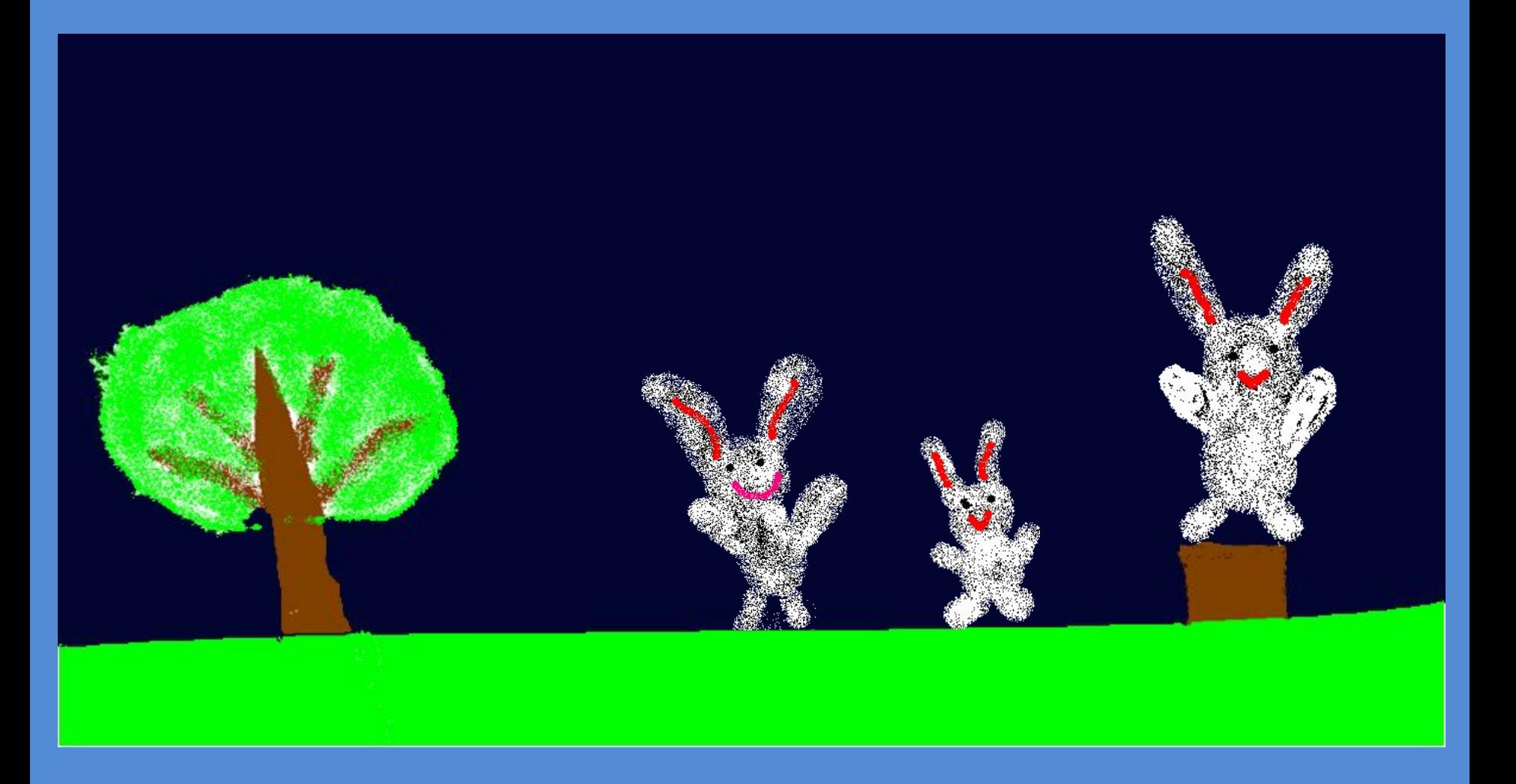

Вот это фон А это зайчики

Как из этого сделать анимацию?

### После этого выпадет окно, на котором нужно выбрать файл рисунка для фона. Точно так же вставляются и зайчики.

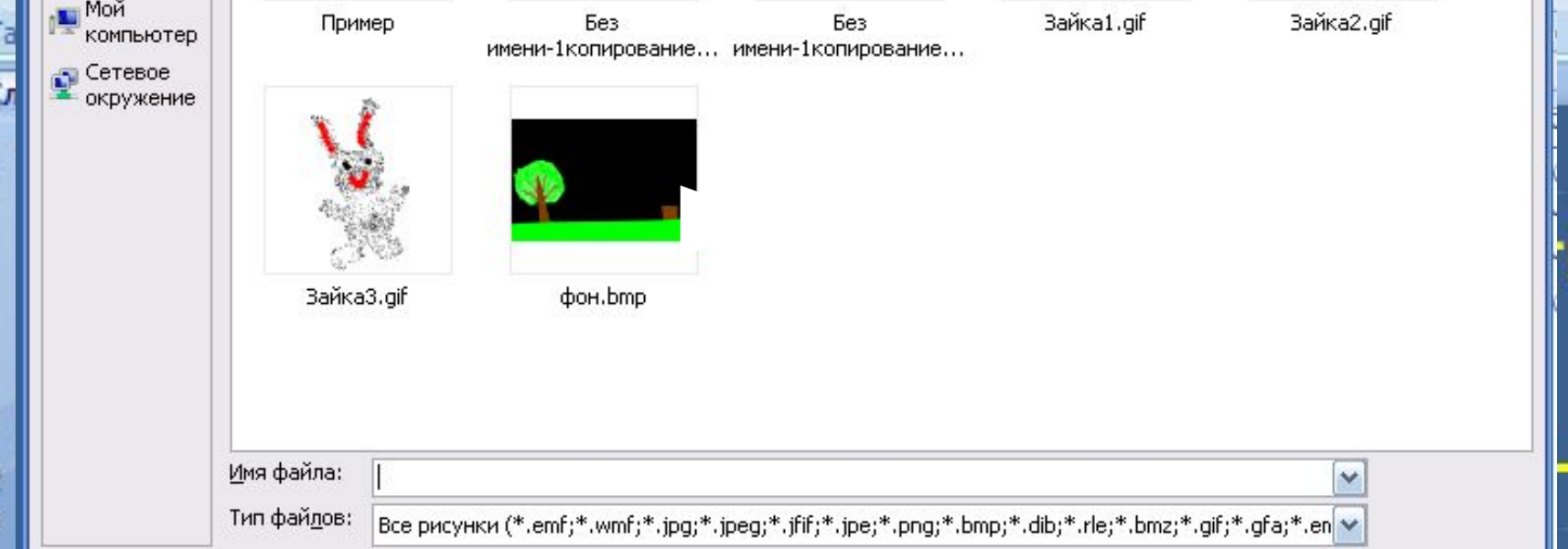

Далка.<br>Для Недавние

Ta

Мои

документы

Сервис

 $7$   $\times$ Сначала надобрата на доставить в президентации от совмести в президентации от совмести в президентации от совм<br>Президентации от совмести от совмести от совмести от совмести от совмести от совмести от совмести от совмести  $\circ$   $\bullet$   $\times$   $\bullet$   $\bullet$  $\ddot{\phantom{1}}$ *Вставка – Рисунок – Вставить рисунок из файла*

Вставить

**B**<sub>M</sub>

CЬ

Отмена

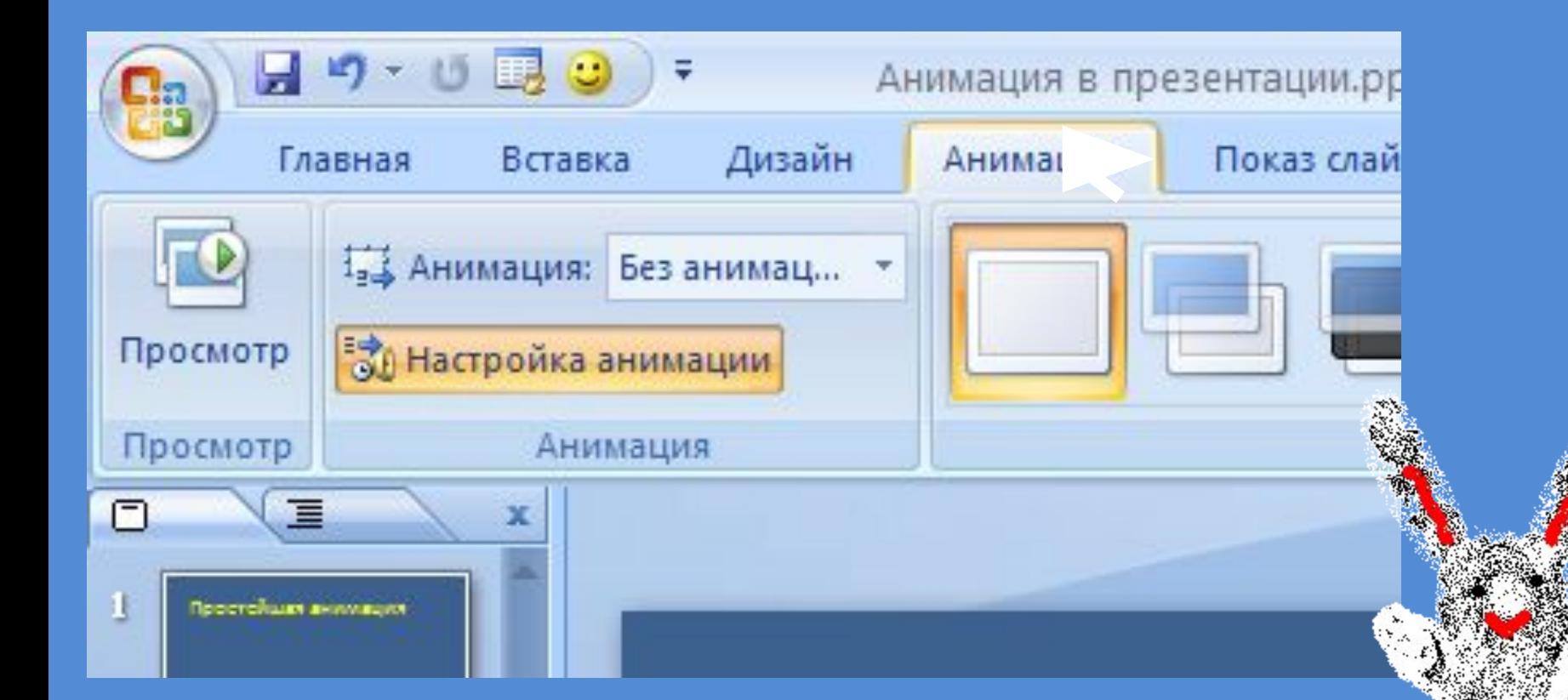

Теперь надо настроить эффекты анимации. Для этого перейдите на вкладку *Анимация*. Затем выделите рисунок (или другой объект, например, надпись), которому надо настроить анимацию – щелкните на нем мышкой. Затем щелкните *Настройка анимации*.

#### резентация1] Формат Сервис Показ слайдов Окно Справка **en end of**  $\sim$  $\frac{1}{2}$  **Hayarb nokas** F5  $\frac{1}{2}$  85%  $\boxed{2}$ .  $\overline{\phantom{0}}$  $K K Y$ *Показ слайдов – Настройка анимации*Встроенная анимация Отключить анимацию **38** Настройка анимации... Въезд Смена слайдов... Полет Произвольный показ... Камера ៵ Вспышка  $\mathcal{B}_{\mathcal{B}}$ ीज Ø Паверный текст Пишущая машинка Обратный порядок: Падение ◆ Вылет сверху Анимация диаграммы Появление сдева Растворение Из центра наружу Возникновение г

#### Настройка анимации позволяет задать способ появления

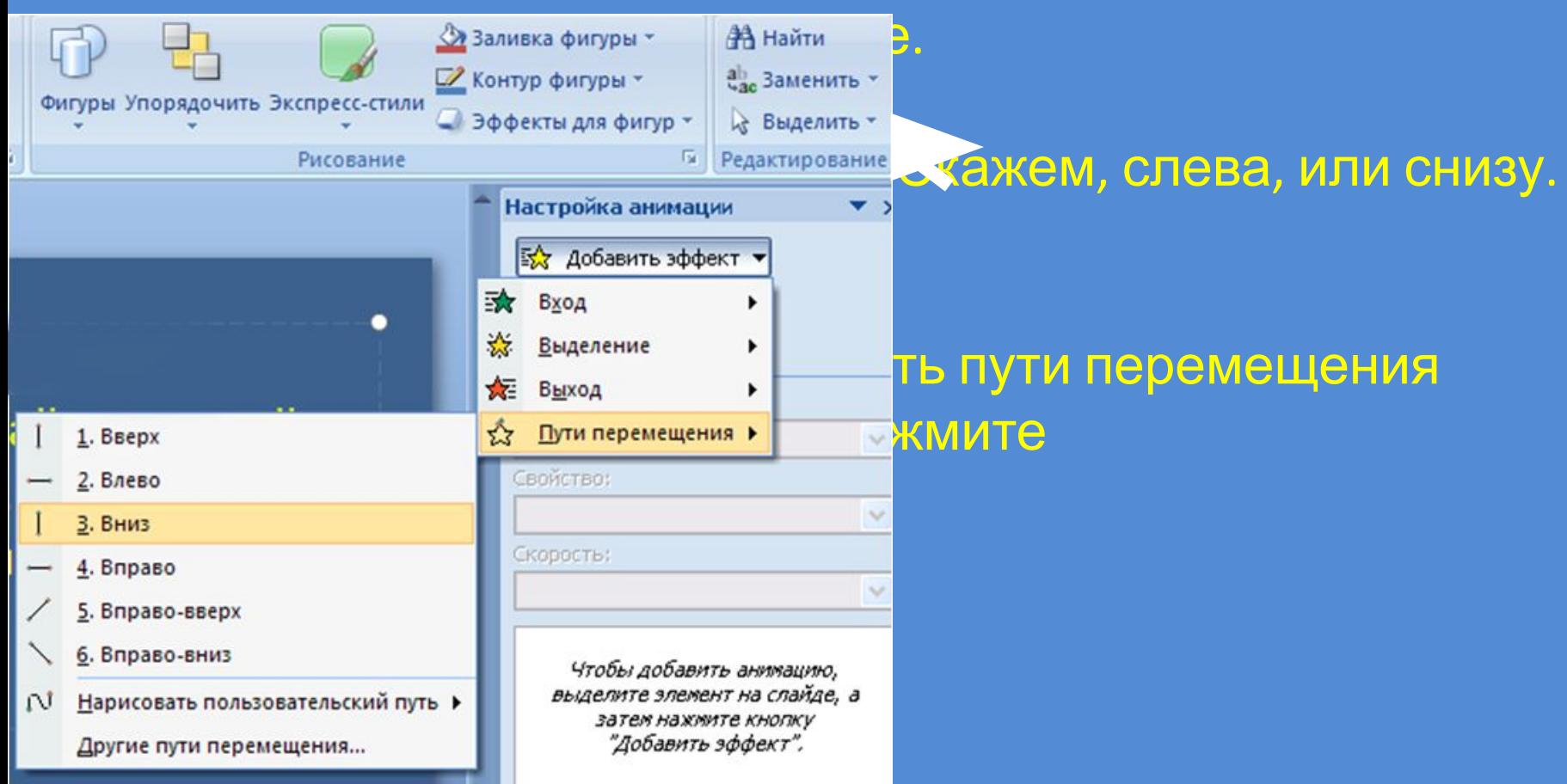

*Добавить эффект – Пути перемещения – Вниз (или любое другое направление)*

Пути перемещения можно добавлять несколько раз последовательно. Например, первое перемещение ВЛЕВО-ВВЕРХ. Появится соответствующая стрелка. Затем вы задаете перемещение ВНИЗ. Появится соответствующая стрелка.

Возьмите эту стрелку и переместите в конец предыдущего перемещения. Измените, если надо, ее размер. Так вы будете знать окончательное положение движущейся фигурки.

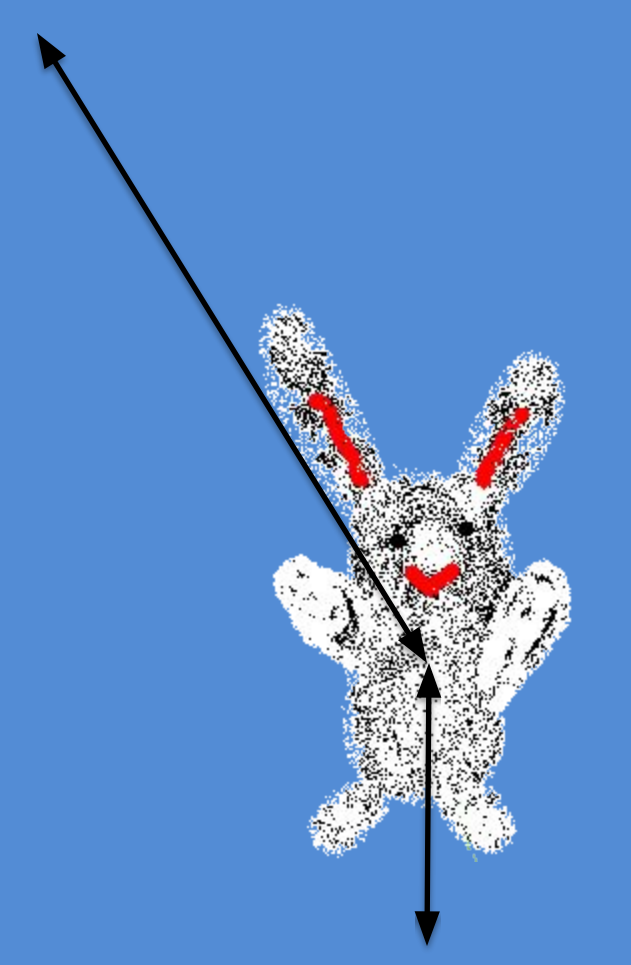

Таких перемещений можно добавлять сколько угодно.

#### Вот список перемещений и других эффектов анимации

Выделив какой-либо из анимационных эффектов, можно его изменить.

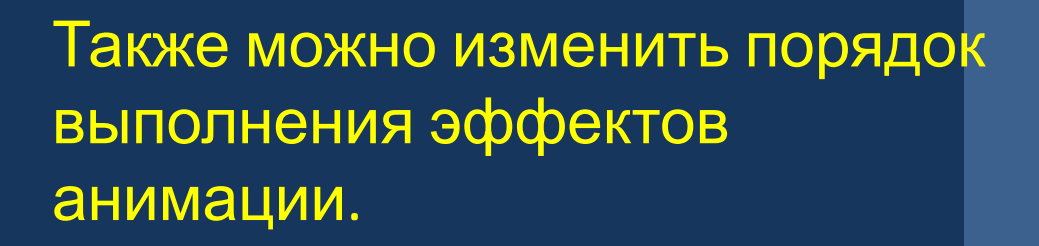

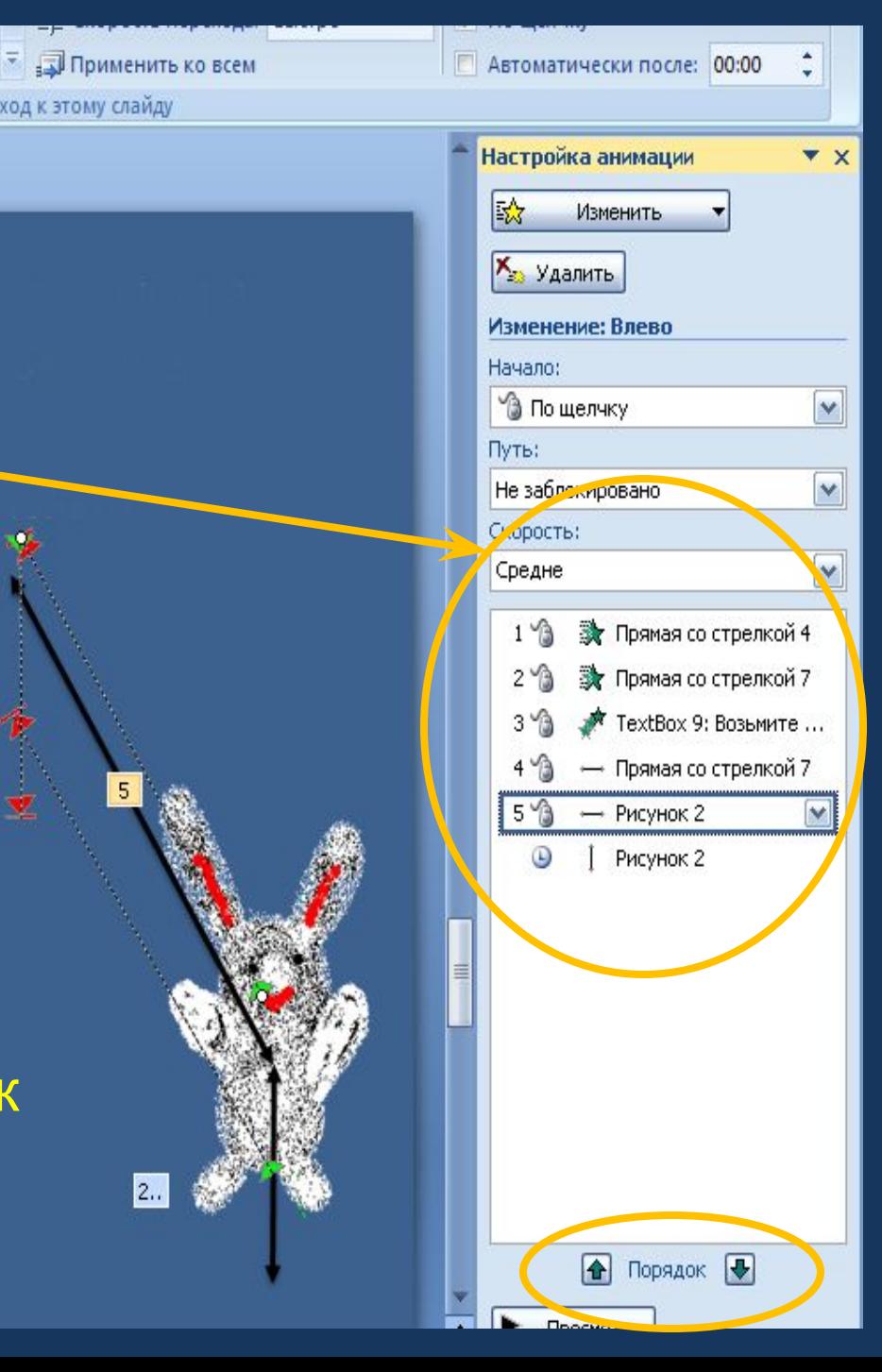

Вот здесь вы можете посмотреть презентацию Оксаны и Насти

Если же вы вставите в презентацию Gif-рисунок, то презентация получится еще более живой и зрелищной.

Пример анимации средствами MS PowerPoint с Gif-рисунками

Создание простейшей Gif-анимации

Создание Gif-файла в Active GIF Creator

## 3-D Принтеры Принцип действия и области применения

Это специальное устройство для вывода трёхмерных данных. В отличие от обычного принтера, который выводит двумерную информацию на лист бумаги, 3Dпринтер позволяет выводить трехмерную информацию, т. е. создавать определенные физические объекты. В основе технологии 3D-печати лежит принцип послойного создания (выращивания) твердой модели.

ультрафиолетовый лазер постепенно, пиксель за пикселем, засвечивает жидкий фотополимер, либо фотополимер засвечивается ультрафиолетовой лампой через фотошаблон, меняющийся с новым слоем. При этом жидкий полимер затвердевает и превращается в достаточно прочный пластик.

### *Лазерная стереолитография* —

*Лазерная:*

Принцип действия 3-D принтера

*Застывание материала при охлаждении* раздаточная головка выдавливает на охлаждаемую платформу-основу капли разогретого термопластика. Капли быстро застывают и слипаются друг с другом, формируя слои будущего объекта

## *Струйная:*

Принцип действия 3-D принтера

Принцип действия 3-D принтера

*Биопринтеры —* Печать 3D-структуры будущего объекта (органа для пересадки) производится стволовыми клетками. Далее деление, рост и модификации клеток обеспечивает окончательное формирование объекта.

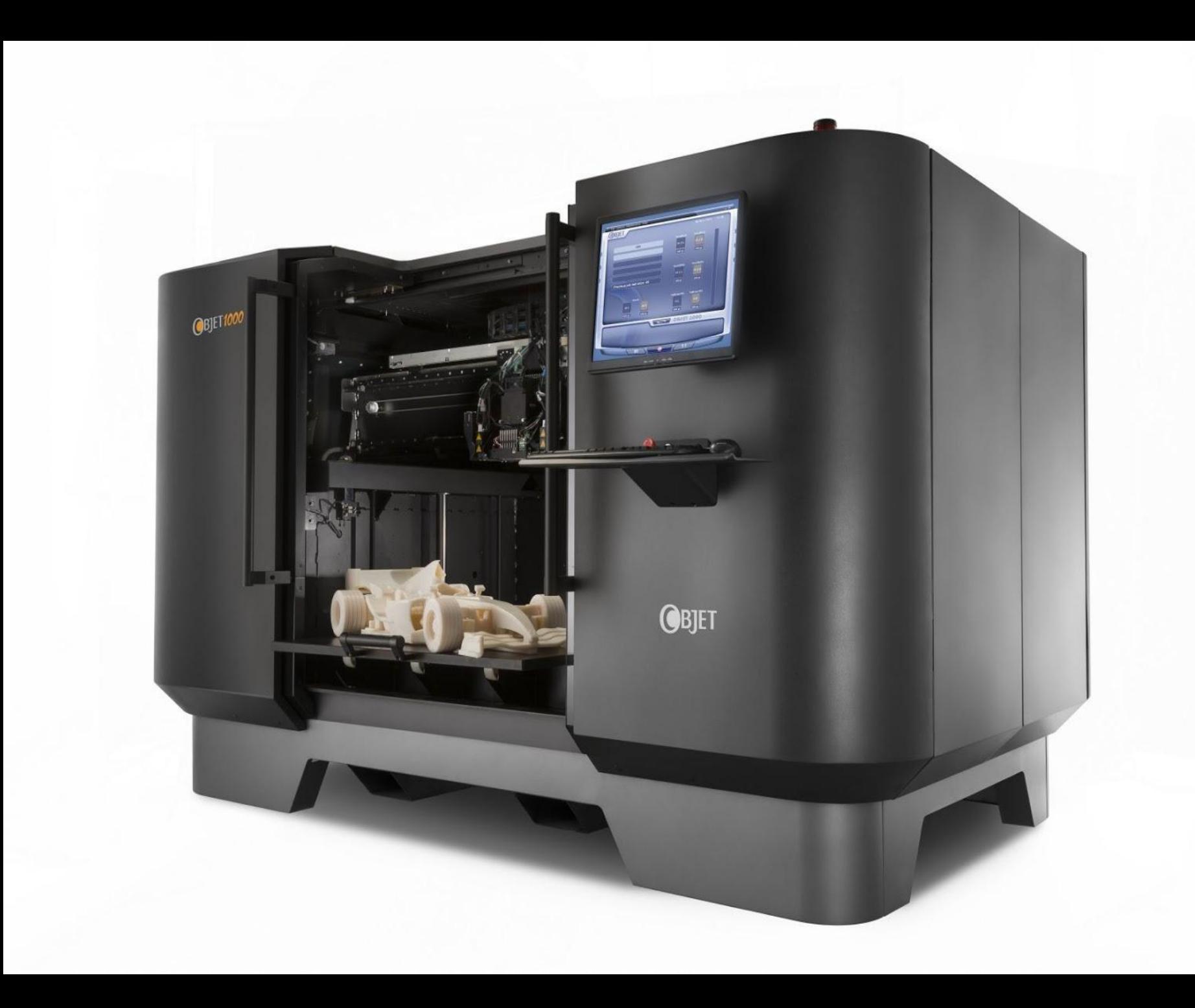

### Геоинформационные системы

Используя 3D-принтеры, можно создавать цветные объемные карты, точно повторяющие ландшафт местности или оказывающие уровень залегания различных пород

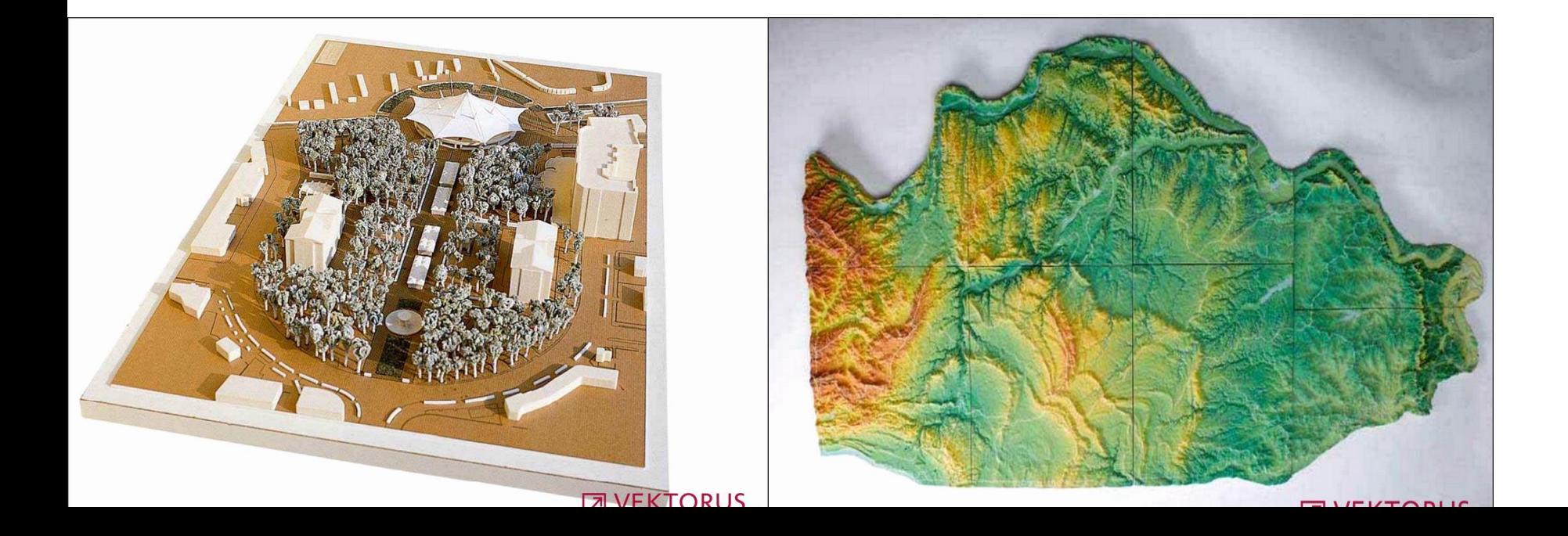

### Медицина

Где подобное устройство может существенно облегчить изготовление и примерку протезов. Применение 3Dпринтера даст возможность создавать муляжи и макеты органов пациента для подготовки врачей к ответственным операциям.

## Первое напечатанное на 3-D принтере сердце

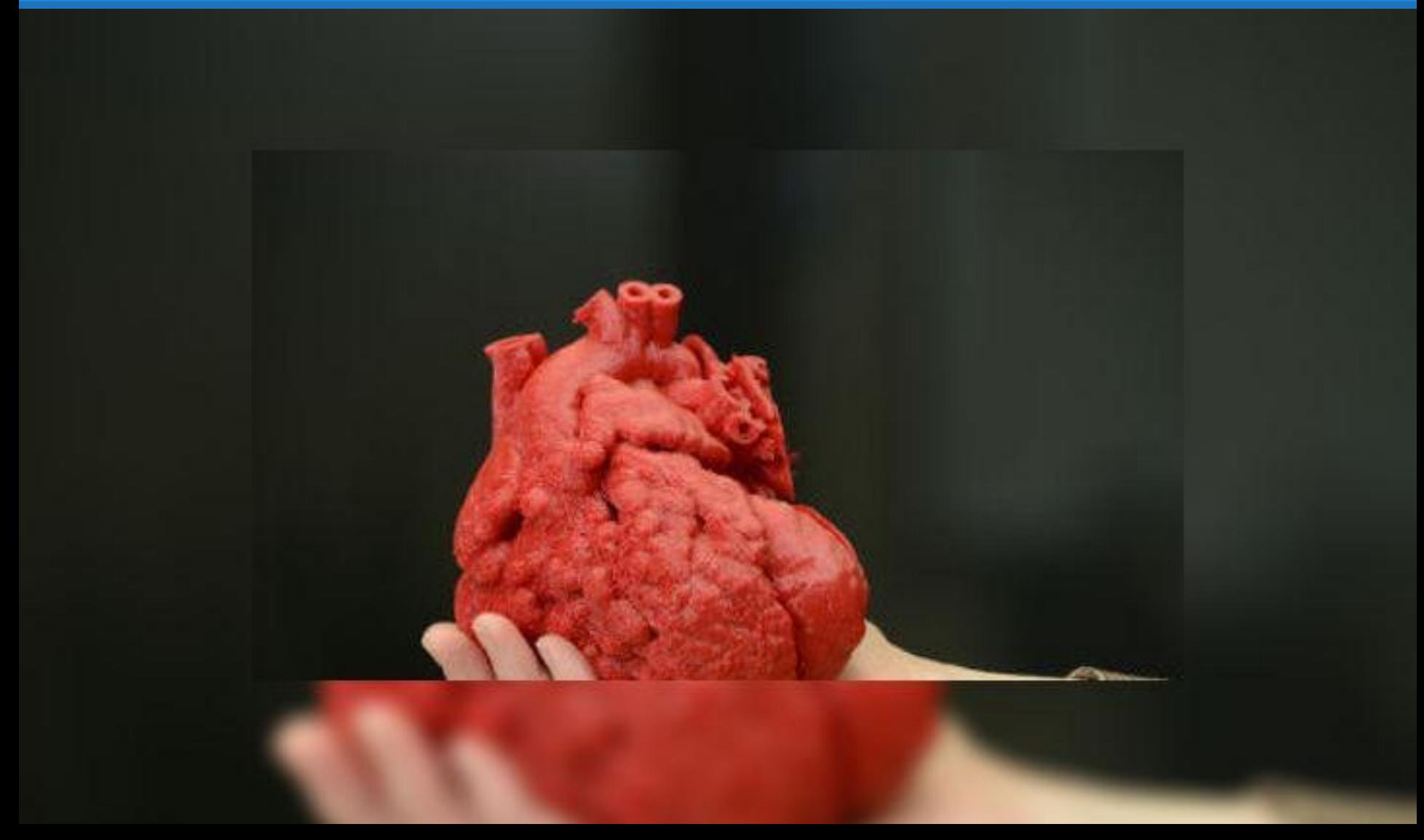

## Способы отображения 3D изображения

- **•** Анаглиф
	- **•** Круговая и линейная поляризация
- **•** Темпоральное разделение или затворный метод

## Технология 3D

 Кадры снимаются двумя камерами, расположенными на расстоянии 6, 5 см друг от друга, подобно глазам человека. При проецировании используется поляризация света на два изображения: поляризация для левого глаза и поляризация для правого глаза создают угол в 90 градусов. Очки зрителей с поляризующим фильтром воспринимают это разделение света. Мозг осуществляет синтез двух изображений, слегка смещенных на экране и воспринимает их как объемные.

Стереопары

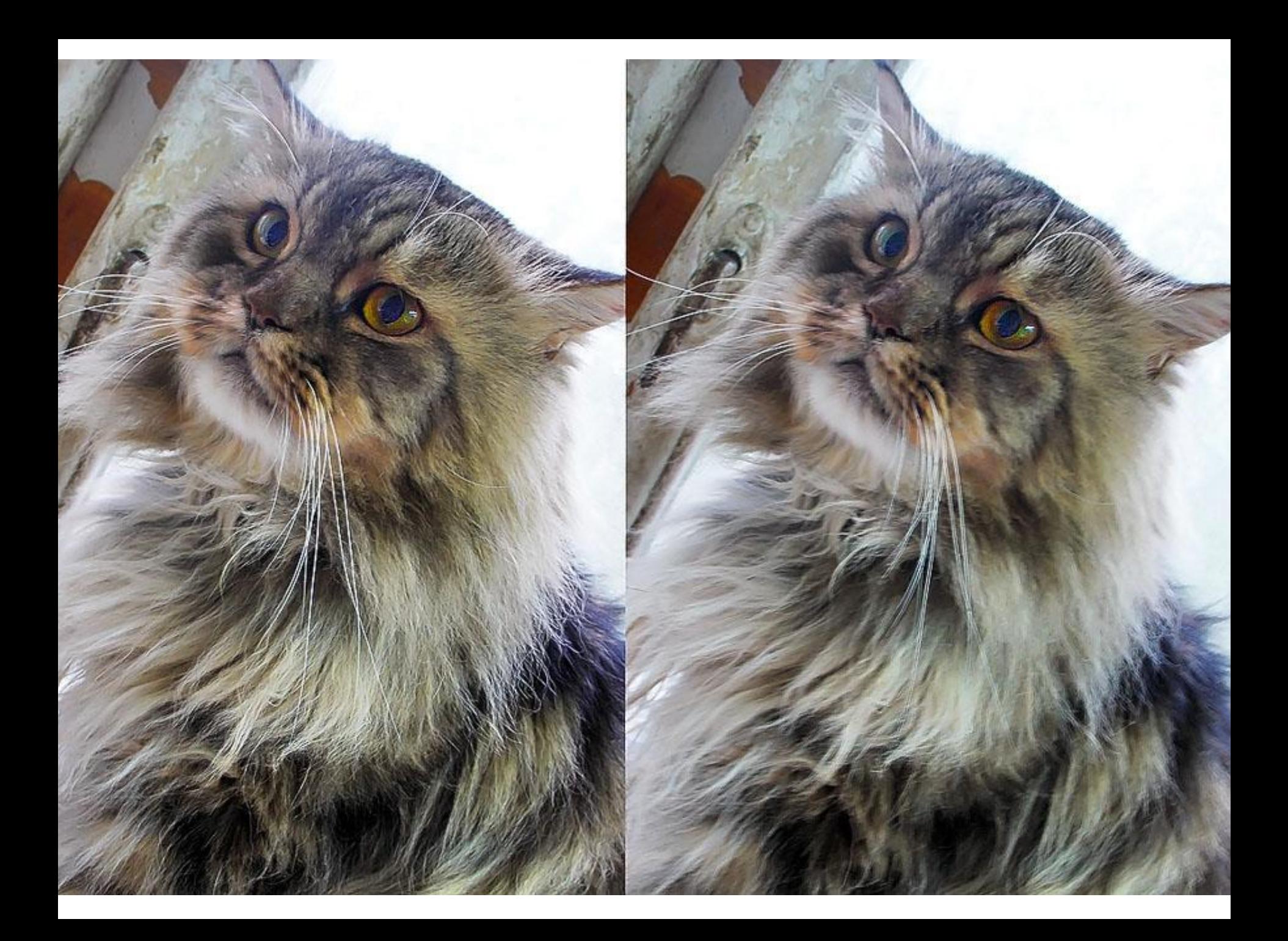

# Анаглиф

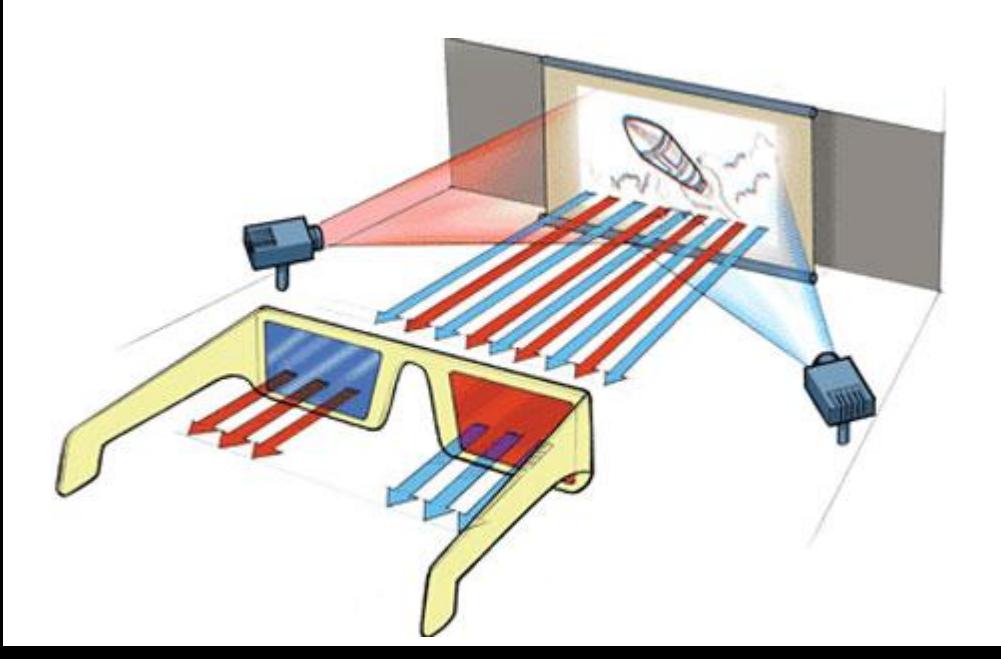

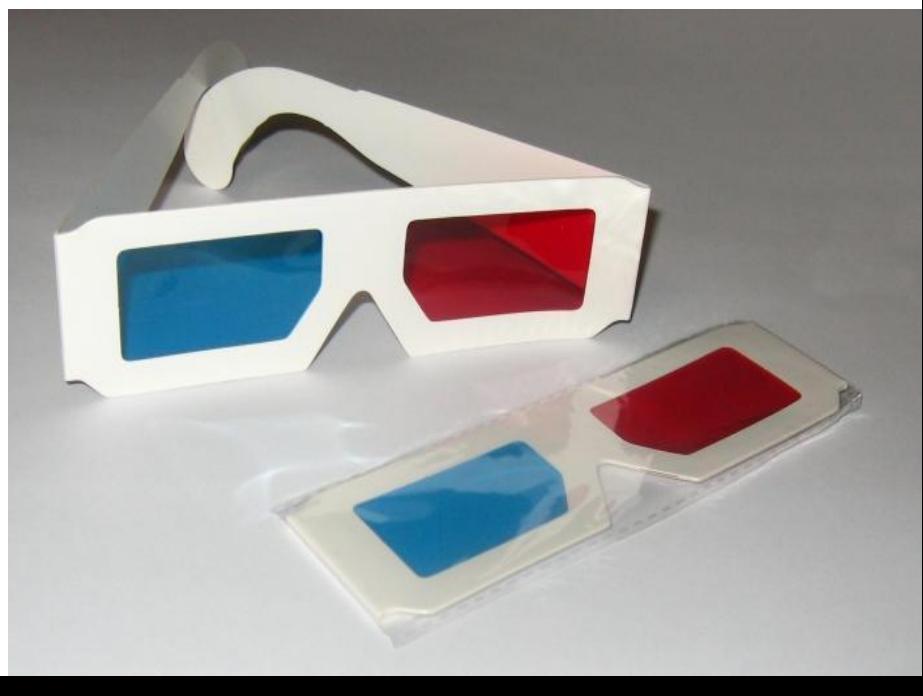

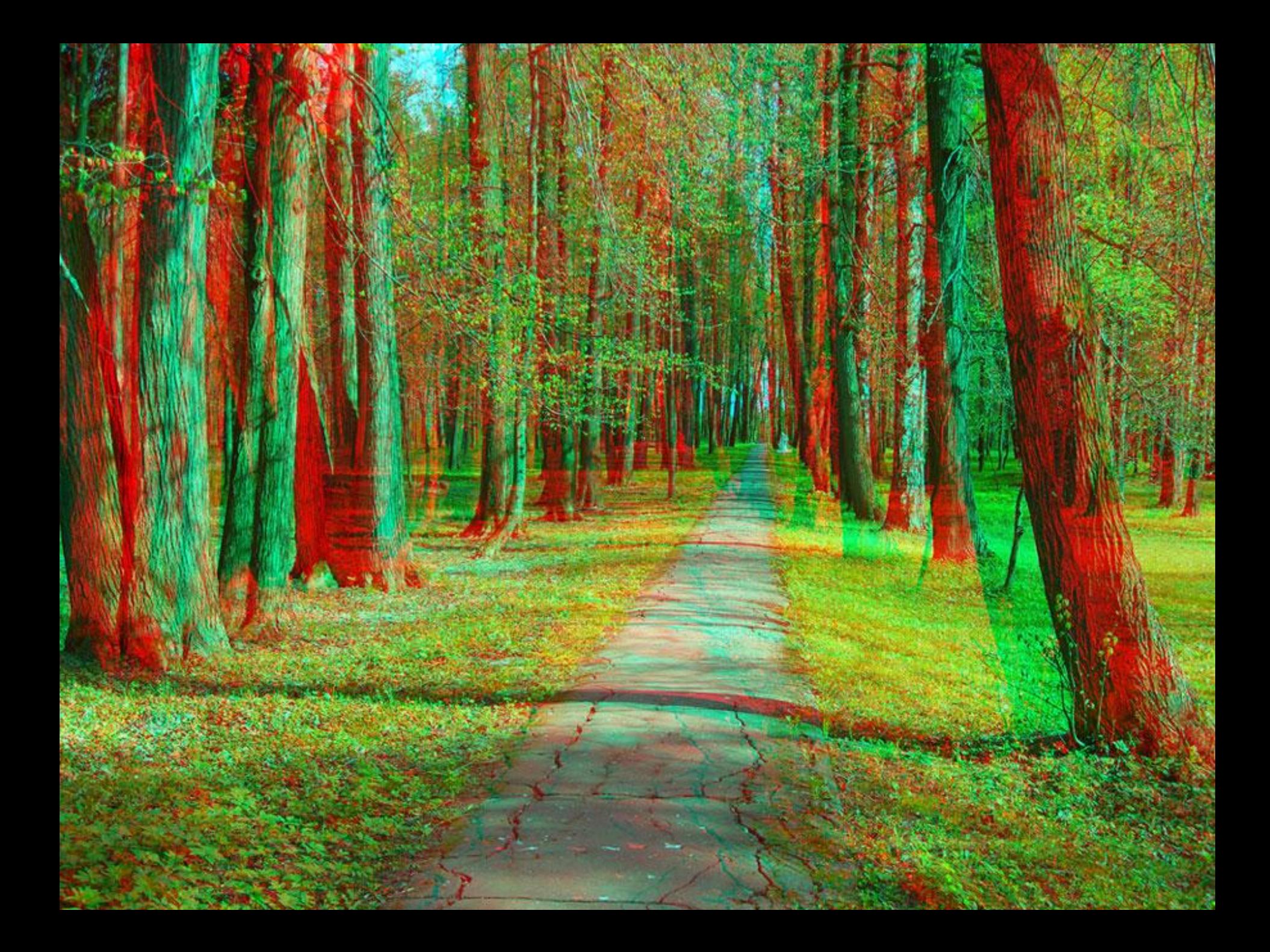

# Линейная и круговая поляризация

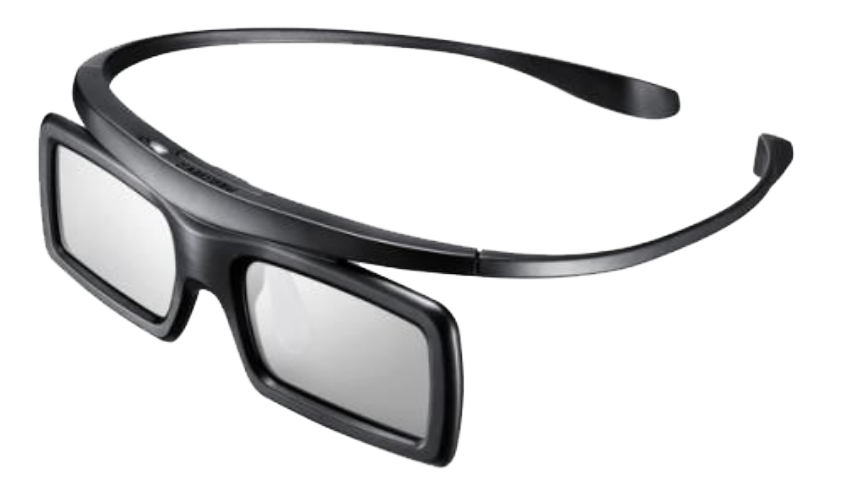

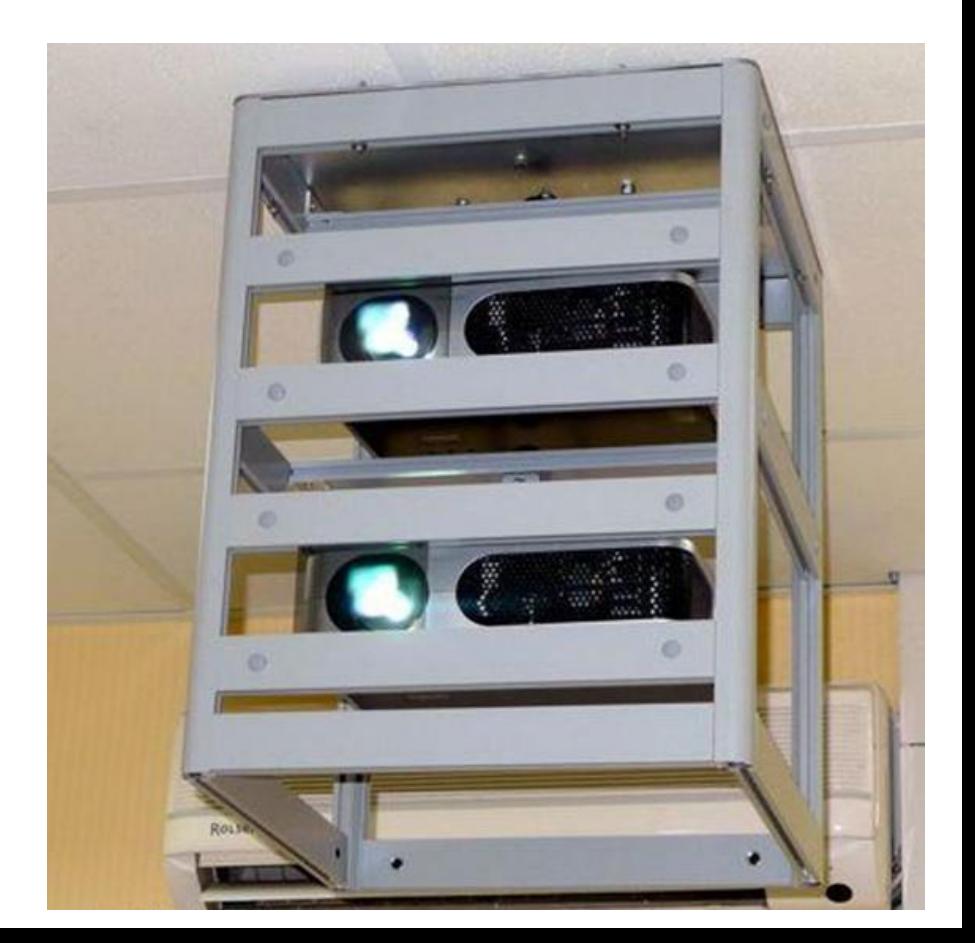

#### Поляризационная технология

#### **Технологии ЗD**

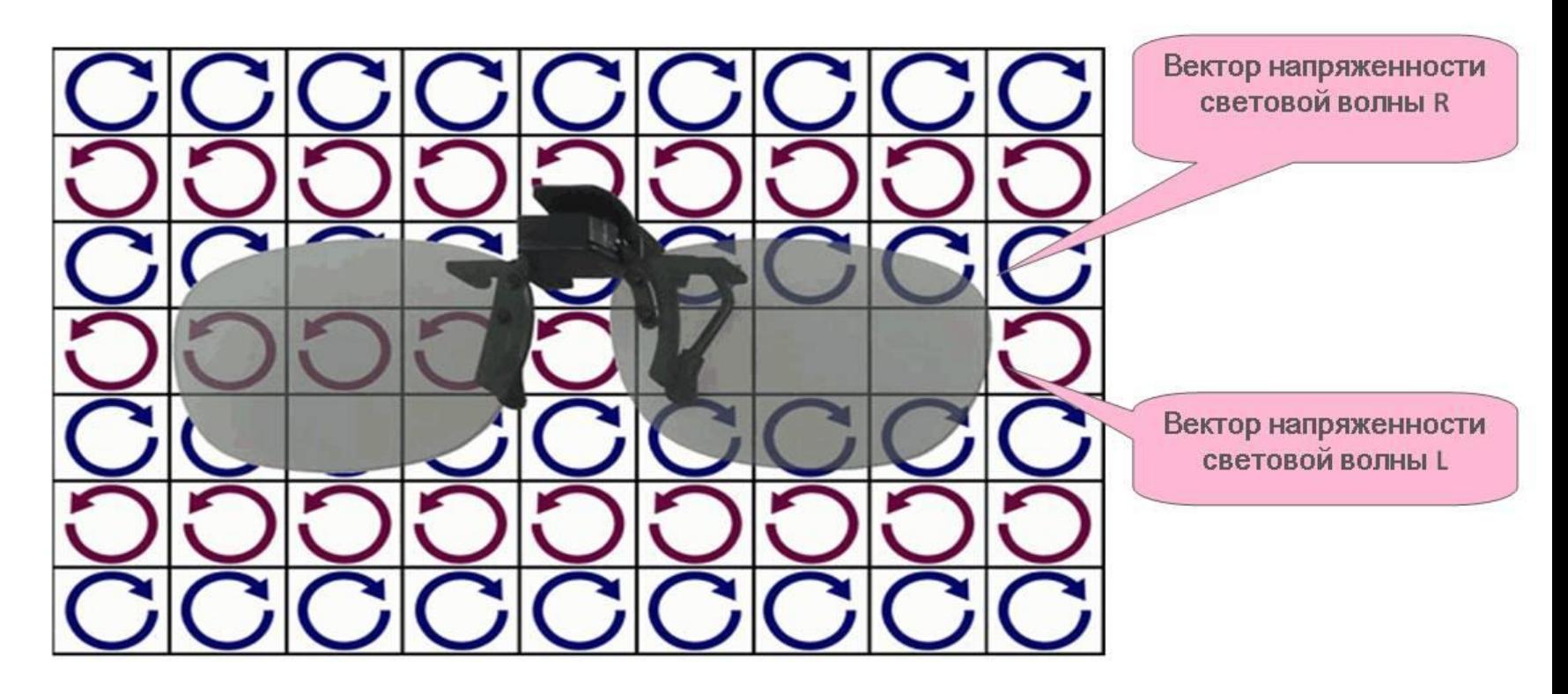

Левый глаз через поляризационный фильтр очков видит только изображение, вектор напряженности которой направлен влево, а правый глаз - вправо. Таким образом каждый глаз видит только свою картинку, и в голове человека формируется 3D эффект

# Темпоральное разделение или затворный метод

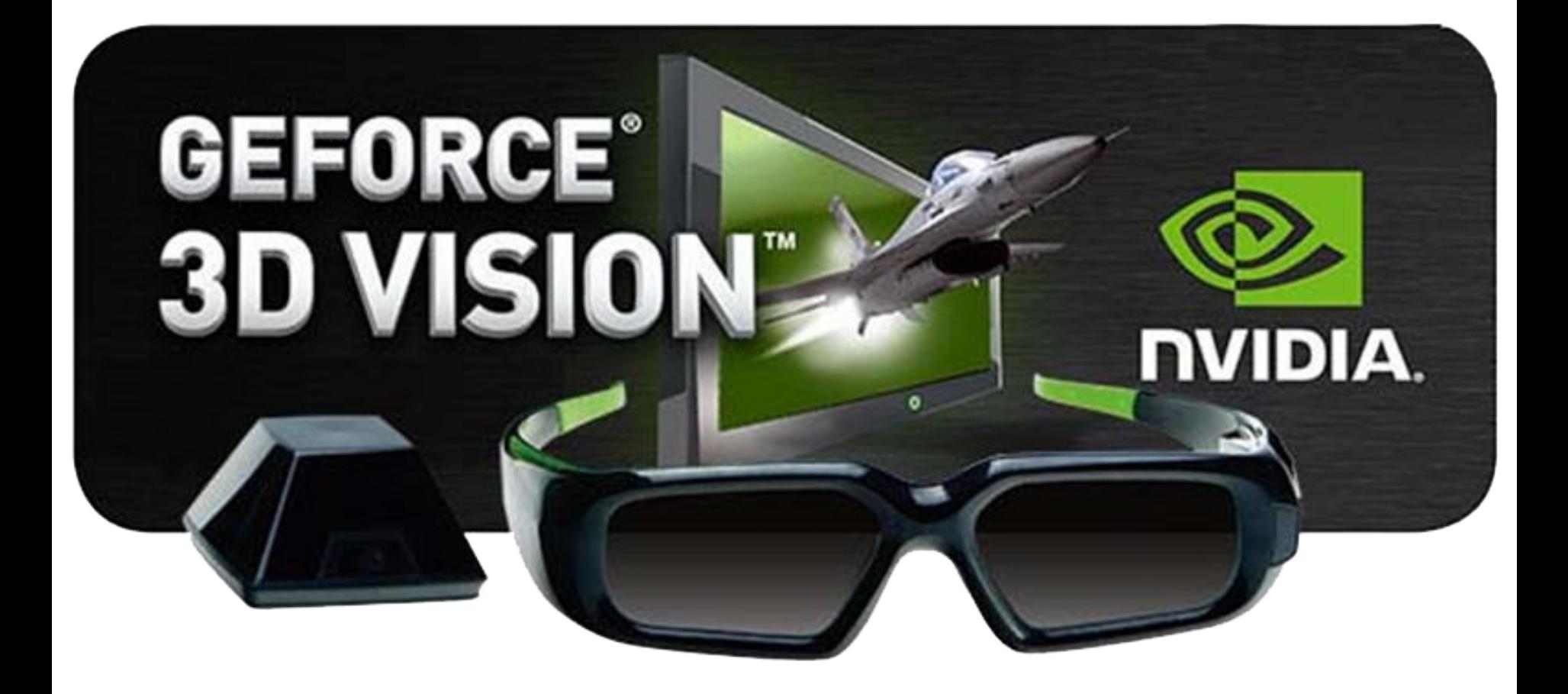

## Активные 3d очки (с активным затвором)

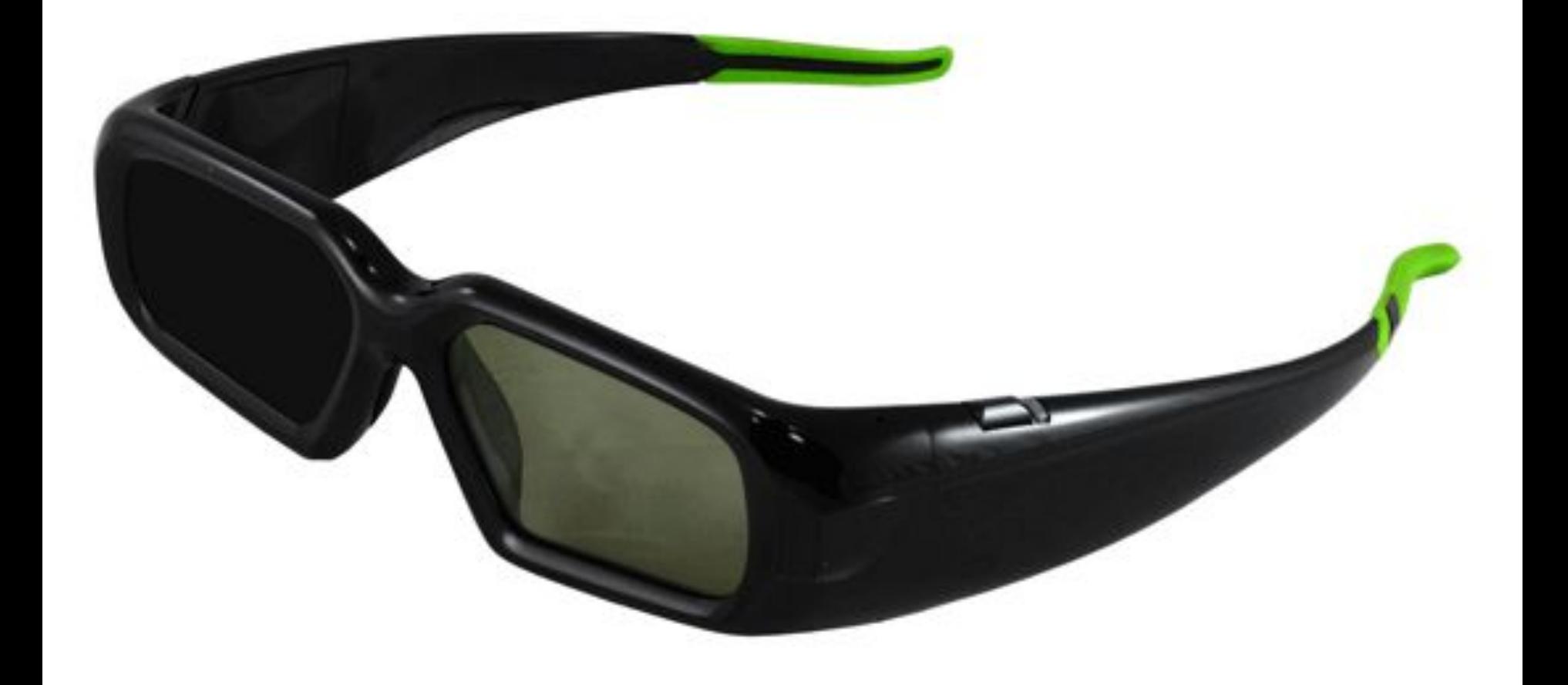